II

✄ ✂ 4 : endfunction

6 : global G M B1

5 :

1 : function  $dx = \text{rain}(x, t)$ 2 : global G M B1

3 :  $dx(1) = G - B1*x(1)/M;$ 

#### 9 運動学 Newton  $2$  $\boldsymbol{v}$   $\boldsymbol{x}$  and  $1$  $\frac{d\boldsymbol{x}}{dt} = \boldsymbol{v}, \quad \frac{d\boldsymbol{v}}{dt} = f(\boldsymbol{x}, \boldsymbol{v}, t)$  $9.1$  $9.1.1$ Newton  $m\frac{dv}{dt} = mg - b_1v$  $v(0) = 0$  $v \frac{mg}{l}$  $b_1$  $\left\{1 - \exp\left(-\frac{b_1}{\epsilon}\right)\right\}$  $\frac{S_1}{m}t$  $\mathbf{v}$ ¡  $2 \mid$  $m = 1 \text{ kg}$   $g = 9.8 \text{ m s}^{-2}$  $v_0$   $b_1$  $v_0, k$ 7 : G=9.8; M=1.0; B1=1.0; 8 : V0=0; 9 : 10 : t=linspace(0, 10, 101); 11 : X0=[V0]; 12 : z=lsode("rain", X0, t); 13 : v=M\*G/B1\*(1-exp(-B1\*t/M)); 14 : 15 : Title=sprintf("v\_0=%.1f, b\_1=%.1f", V0, B1); 16 : xlabel("t [s]") 17 : ylabel("v [m/s]") 18 : text(0.05,0.95, "{/Courie=28 01KS000}",\ 19 : "Units","screen") 20 : title(Title); 21 : gset key bottom 22 : gset pointsize 1.5 23 : plot(t, z(:,1), "@16;Numerical;"); 24 : hold on 25 : plot(t, v, "-2;Analytical;"); 26 : pause 27 : 28 : gset term postscript enhanced color eps \ 29 : "Helvetica" 20 30 : gset out "rain.eps" 31 : replot  $15$  (and  $15$ )  $16$  $17$  (56)

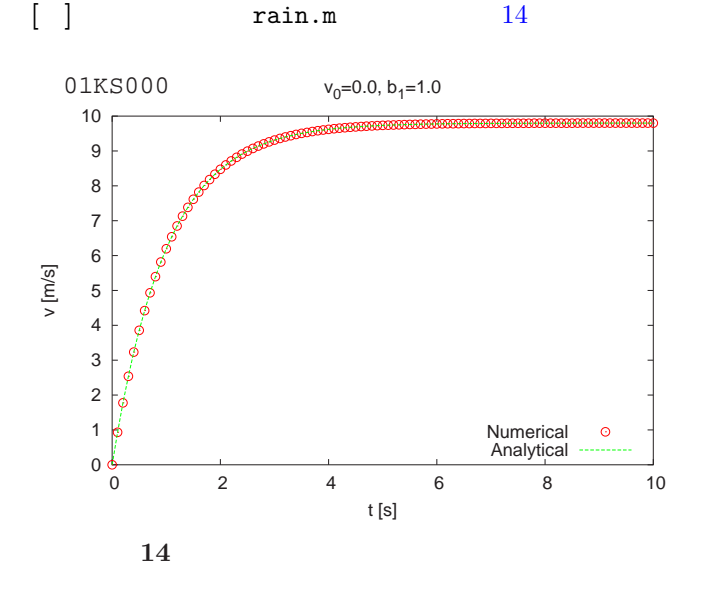

$$
\begin{array}{ll}\n\text{or} & G \\
\hline\ng & (r = R) \\
\text{Newton} & \\
\frac{dv}{dt} \left( = -\frac{MG}{r^2} \right) = -\frac{gR^2}{r^2} \\
\text{for} & v_0 \\
\frac{v_0}{T^*} & \sqrt{2gR} \\
\frac{v_0}{T^*} & \sqrt{2gR} \\
\frac{v_0}{T^*} & \frac{1}{\sqrt{2gR\xi_0}t} \\
\frac{-R}{\sqrt{2gR\xi_0}t} & \frac{1}{\sqrt{2gK}}\tan^{-1}\sqrt{\frac{1}{\rho\xi_0} - 1}\n\end{array}
$$

 $ρξ<sub>0</sub>$ 

$$
-\left(\sqrt{\frac{1}{\xi_0} - 1} + \frac{1}{\xi_0} \tan^{-1} \sqrt{\frac{1}{\xi_0} - 1}\right)\bigg]
$$
  
=  $F(\rho)$ 

$$
t = 2T^* - F(\rho) \Big/ \sqrt{2gR\xi_0}
$$

(ii) 
$$
v_0 = \sqrt{2gR}
$$
  
\n
$$
t = \frac{2}{3}R\left(\rho^{\frac{3}{2}} - 1\right) / \sqrt{2gR}
$$
\n
$$
\rho = r/R \quad \xi_0 = \left(1 - \frac{v_0^2}{2gR}\right)
$$
\n
$$
v_0 = \beta\sqrt{2gR} \qquad \beta =
$$

$$
1, \ 0.999, \ 0.99, \ 0.9, \ 0.8
$$

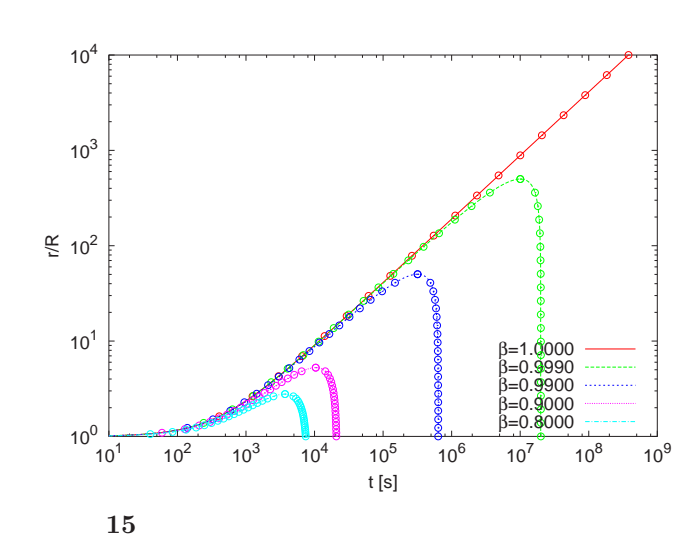

$$
f_{\rm{max}}
$$

$$
9.2\phantom{}
$$

 $9.2.1$ 

$$
y \hspace{7.75cm} x
$$

 $\mathfrak{b}_2$ 

$$
\frac{dx}{dt} = v_x, \quad m\frac{dv_x}{dt} = -b_1v_x - b_2|v|v_x
$$

$$
\frac{dy}{dt} = v_y, \quad m\frac{dv_y}{dt} = -b_1v_y - b_2|v|v_y - g
$$

$$
b_1 \quad b_2
$$

$$
b_1|v|\ll b_2|v|^2
$$

$$
\frac{dv_x}{dt} = -\frac{b_2}{m}v_x\sqrt{v_x^2 + v_y^2} = F(v_x, v_y)
$$

$$
\frac{dv_y}{dt} = -\frac{b_2}{m}v_y\sqrt{v_x^2 + v_y^2} - g = G(v_x, v_y)
$$

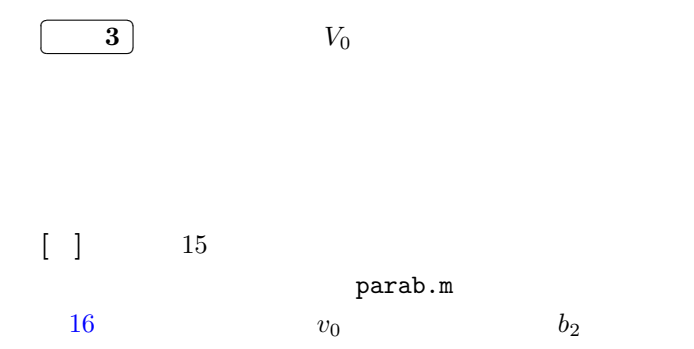

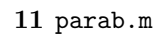

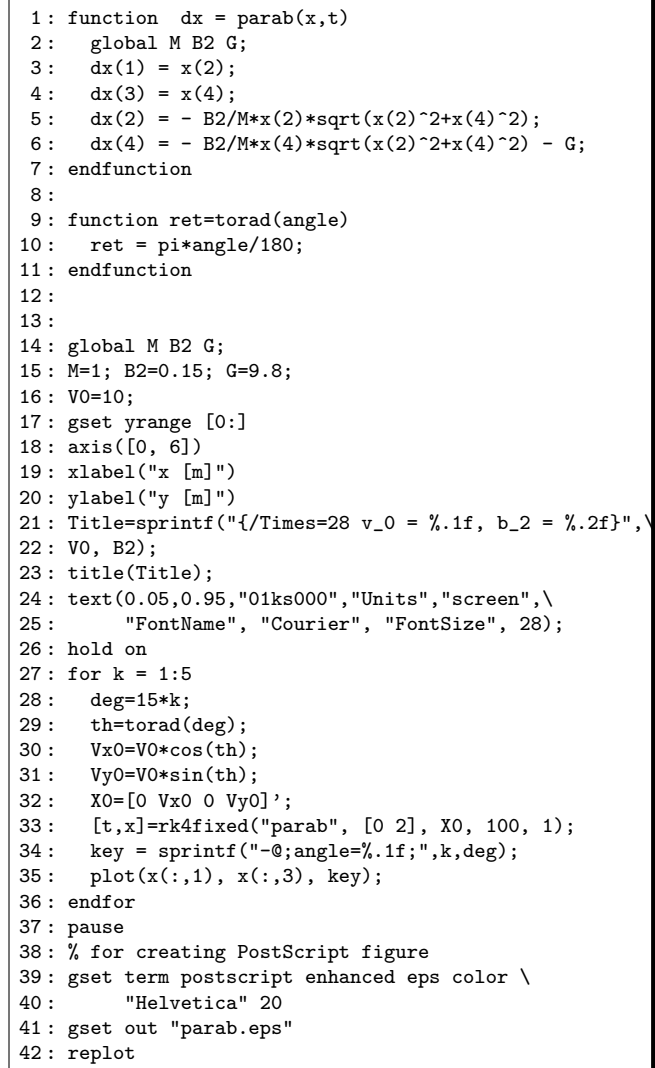

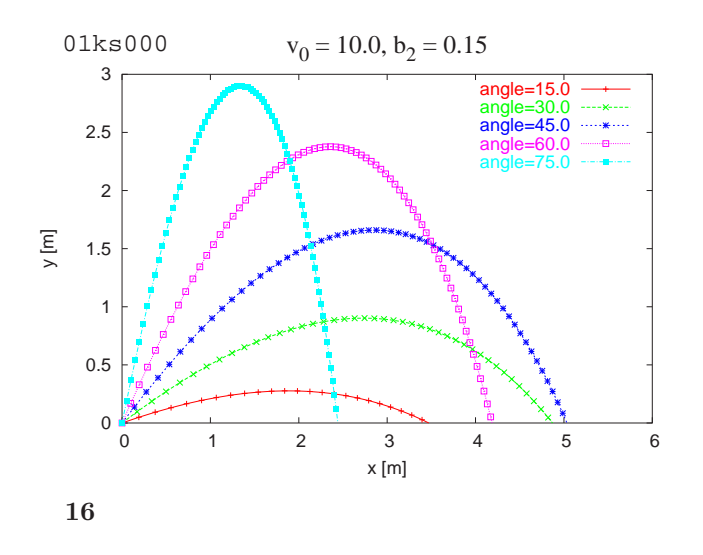

 $9.2.2$ 

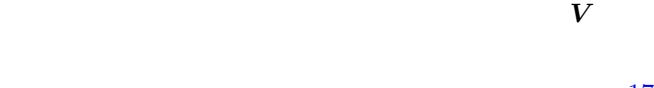

 $\omega$  and  $17$ 

 $\boldsymbol{\omega}\times\boldsymbol{V}$ 

 $A.Magnus(1853)$ 

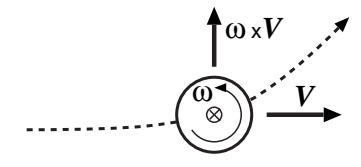

 $17$ 

 $x$  y  $xyz$  $z$  $\boldsymbol{\omega} = (0, 0, \omega)$ ,  $xy$  $\boldsymbol{v} = (v_x, v_y, 0)$ 

$$
\mathbf{S} = S_0 \,\boldsymbol{\omega} \times \boldsymbol{v} = S_0(-\omega v_y, \, \omega v_y, \, 0)
$$

 $S_0$ 

$$
m\frac{v_x}{dt} = -S_0 \omega v_y - b_2 |v| v_x
$$
  

$$
m\frac{v_y}{dt} = S_0 \omega v_x - b_2 |v| v_y - g
$$

$$
[\ ]\qquad\texttt{parab.m}
$$

 $magnus.m$   $18$ 

12 magnus.m

```
1 : function dx = parab(x,t)2: global G M B2 SW;
 3: dx(1) = x(2);4: dx(3) = x(4);5: dx(2) = -SW*x(4) - B2/M*x(2)*sqrt(x(2)^2+x(4)^2);6: dx(4) = SW*x(2)-B2/M*x(4)*sqrt(x(2)^2+x(4)^2)-G;7 : endfunction
 8 :
9 : function ret=torad(angle)
10 : ret = pi*angle/180;11 : endfunction
12 :
13 : global G M B2 SW;
14 : G=9.8; M=1; B2=0.15; V0=10;
15 : axis([0 10 0 5], "equal");
16: Title=sprintf("{/Times=28 v_0 = %.1f, \
17: b_2 = \sqrt[6]{.2f}, \sqrt[6]{.0, B2};
18 : title(Title);
19 : text(0.05,0.95,"01ks000","Units","screen",\
20 : "FontName", "Courier", "FontSize", 28);
21 : deg=30; th=torad(deg);
22 : Vx0=V0*cos(th); Vy0=V0*sin(th);
23 : X0=[0 Vx0 0 Vy0]';
24 : hold on
25 :
26 : for k = 1:3
27: SW = 1.5*k;
28 : [t,x]=rk4fixed("parab", [0 5], X0, 100, 1);
29 : key = sprintf("-@;Magnus=%.1f;",SW);
30: plot(x(:,1), x(:,3), key);31 : endfor
32 : pause
33 : % for creating PostScript figure
34 : gset term postscript enhanced eps color \
35 : "Helvetica" 20
36 : gset out "magnus.eps"
37 : replot
```
01ks000

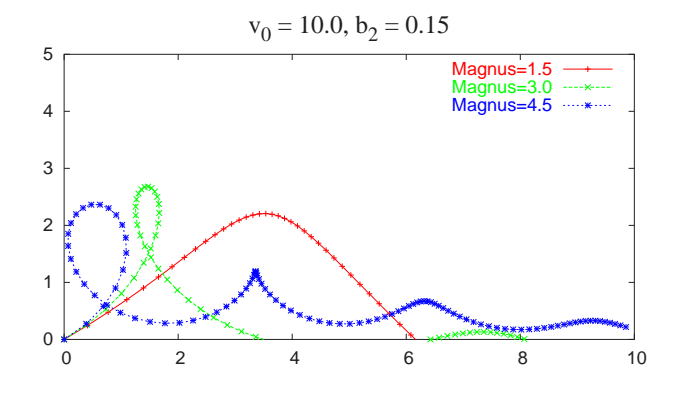

¡

✄ ✂

<span id="page-3-0"></span>
$$
\begin{array}{|c|c|} \hline \textbf{18} & 0 & \textbf{P} & l \\ & 0 & & v_B \\ \hline \textbf{0} & & v_B & v_B \\ \hline \end{array}
$$

$$
\begin{array}{ccccc}\n\mathbb{C}\n\end{array}\n\quad\n\begin{array}{ccc}\n0 & & 0 \\
y & & \n\end{array}
$$

$$
\frac{dy}{dx} = \frac{y - \beta\sqrt{x^2 + y^2}}{x} \quad \left(\beta = \frac{v_R}{v_B}\right)
$$

$$
y(x) = \frac{l}{2} \left\{ \left(\frac{x}{l}\right)^{1-\beta} - \left(\frac{x}{l}\right)^{1+\beta} \right\}
$$

$$
l=1 \qquad \qquad 19
$$

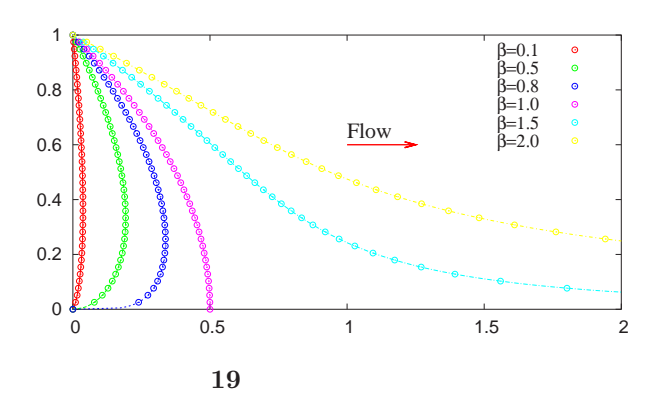

$$
\Theta = \theta(0)
$$
  
 
$$
0 < t < T/2 \quad T
$$
  
\n
$$
t(\theta) = -\sqrt{\frac{L}{2g}} \int_{\Theta}^{\theta} \frac{d\theta}{\sqrt{\cos \theta - \cos \theta}}
$$

$$
\theta(t)
$$

$$
T
$$

$$
T = 4 \times \left( -\sqrt{\frac{L}{2g}} \int_{\Theta}^{0} \frac{d\theta}{\sqrt{\cos \theta - \cos \theta}} \right)
$$

$$
\theta \qquad t
$$

$$
\theta(t) = 2 \arcsin\left(\sin\frac{\Theta}{2}\operatorname{sn}\left(\sqrt{\frac{g}{l}}t\right)\right) \tag{5}
$$

$$
\operatorname{sn}(u) \qquad \text{Jacobi}
$$

$$
u = \int_0^{\phi} \frac{d\theta}{\sqrt{1 - k^2 \sin^2 \theta}}
$$
  
sn(u) = sin  $\phi$ , cn(u) = cos  $\phi$ , dn(u) =  $\sqrt{1 - k^2 \sin^2 \phi}$ 

 $10$ 

 $10.1$ 

 $\Theta$ :  $\theta (\leq \varTheta) \qquad \qquad \sin \theta = \theta$ 

 $L/g$ 

$$
\frac{d^2\theta}{dt^2} = -\frac{g}{L}\theta\tag{6}
$$

$$
\frac{d^2\theta}{dt^2} = -\frac{g}{L}\sin\theta
$$
\n(4) 
$$
\frac{5}{\theta(t)}
$$
\n(4)

 $2\pi$ p

 $\Theta = \theta(0)$ 

$$
f_{\rm{max}}
$$

$$
\begin{array}{ll} \Theta=\theta(0)\\ \left[\begin{array}{cc} \end{array}\right] & \text{pendulum.m}\\ 20 & 1 \end{array}\right. \hspace{2cm} \Theta=0.1,~2.9
$$

 $20 \t\t 1$  $L$ 

$$
\int \frac{d\theta}{dt} \frac{d^2\theta}{dt^2} dt = -\frac{g}{L} \int \sin \theta \frac{d\theta}{dt} dt = -\frac{g}{L} \int \sin \theta d\theta
$$

$$
\frac{1}{2} \left(\frac{d\theta}{dt}\right)^2 = \frac{g}{L} (\cos \theta - \cos \theta)
$$

$$
\frac{dt}{d\theta} = \pm \sqrt{\frac{L}{2g}} \frac{1}{\sqrt{\cos \theta - \cos \theta}}
$$

 $d\theta/dt$   $t$ 

13 pendulum.m

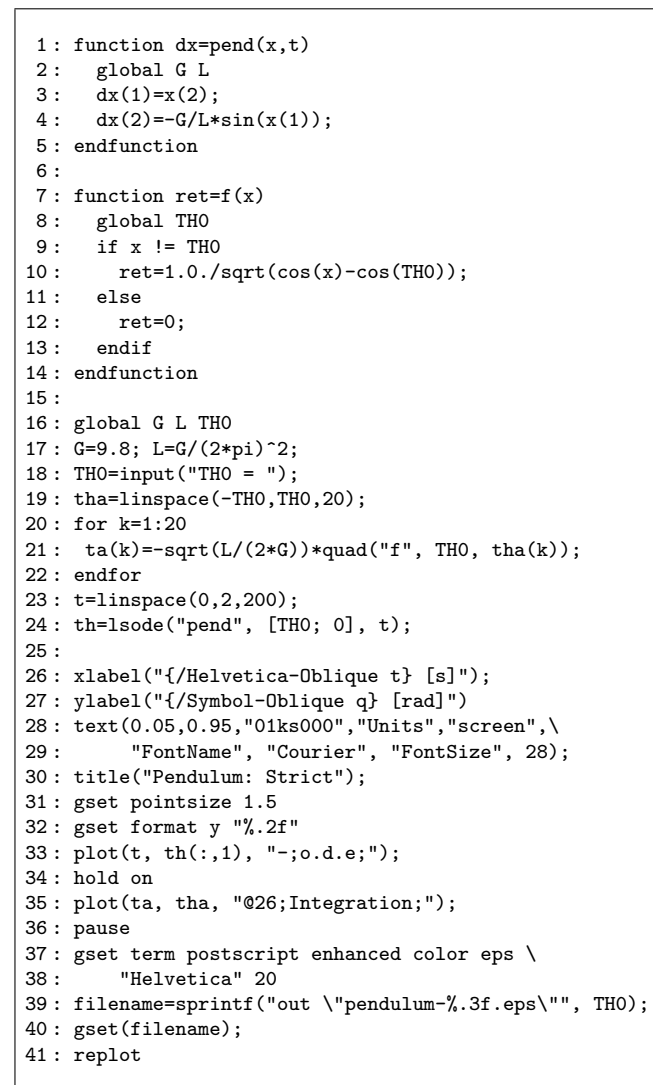

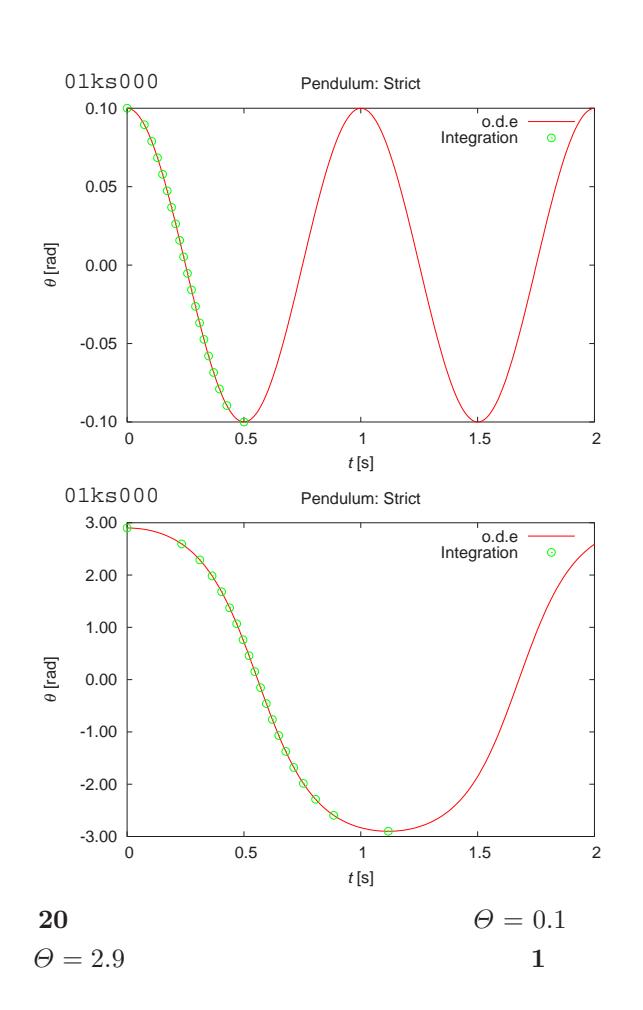

$$
\begin{array}{ll}\n\bigotimes (1) & \theta & \pi/2 \\
\hline\n19 & (4) \\
\hline\n\end{array}
$$
\n
$$
\begin{array}{ll}\n\text{(4)} \\
\hline\n\end{array}
$$
\n
$$
\begin{array}{ll}\n\text{(5)} \\
\hline\nm = k^2\n\end{array}
$$

 $\sqrt{2\pi}$ 

 $[sn, cn, dn] =$ ellipj $(u, m)$  $\left( \frac{1}{2}, \frac{1}{2},$ 

 $20$  (4)

 $(6)$ 

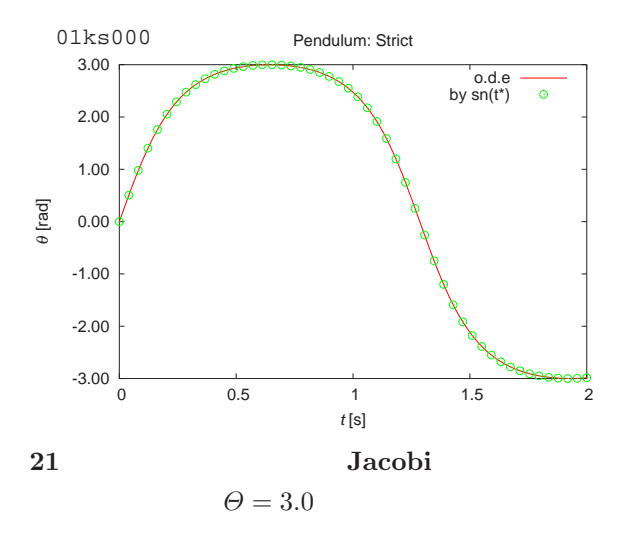

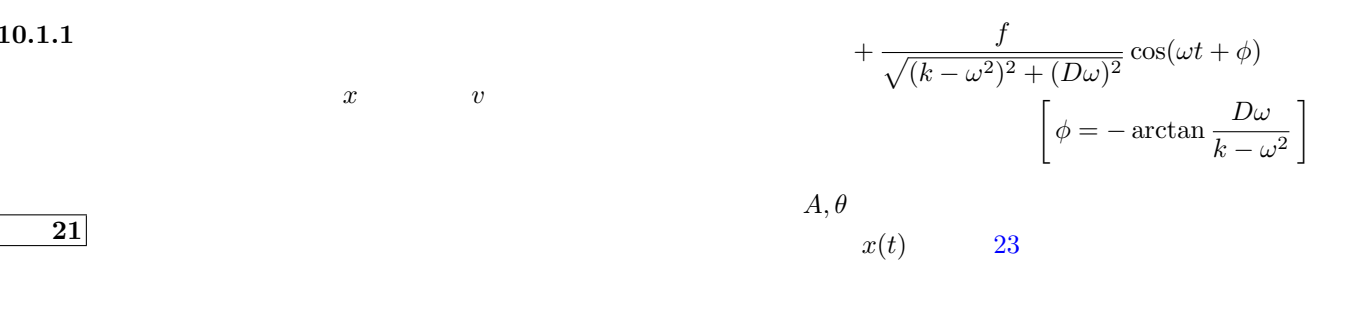

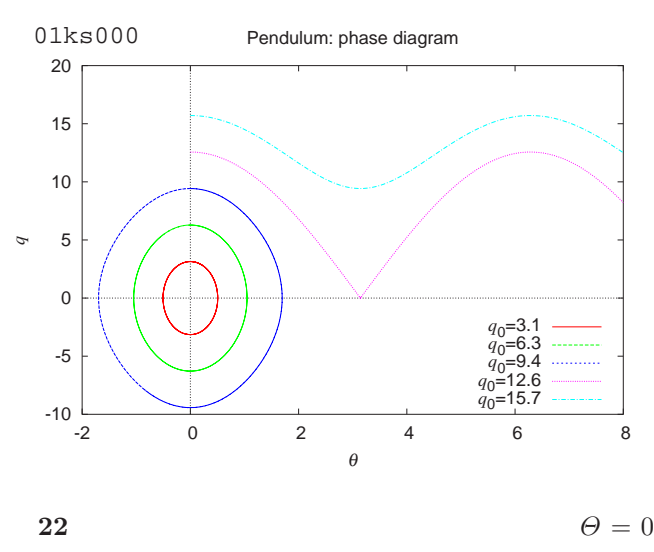

$$
q_0 = q(0) \ (q = d\theta/dt)
$$

11  $\blacksquare$ 

 $11.0.2$ 

$$
-D\frac{dx}{dt}
$$
 
$$
f \cos \omega t
$$

$$
\frac{d^2x}{dt^2} + D\frac{dx}{dt} + kx = f\cos\omega t \quad (D > 0)
$$
 (7)  

$$
D^2 - 4k < 0
$$

$$
x(t) = Ae^{-\frac{D}{2}t}\cos\left(\sqrt{k - \frac{D^2}{4}}t + \theta\right)
$$

 $x(t)$  $x(t)$ dumpx.m  $D, k, f$  PS  $38-40$ 

 $k - \omega^2$ 

 $\overline{a}$ 

 $D =$ 

14 dumpx.m

```
1 : function dx = dump(x,t)<br>2 : global D K F W
       global D K F W
 3: dx(1) = x(2);4 : dx(2) = -D*x(2) - K*x(1) + F*cos(W*t);5 : endfunction
 6 :
 7 : global D K F W
 8 : K=1.0; W=pi/2; x0=1.0; dx0=0.5;
 9 : T=80; N=T/0.1+1;
10 : D=input("D = ");
11 : F=input("F = ");
12 :
13 : KDW=(K-W^2)^2+(D*W)^2;
14 : AC=x0-F*(K-W^2)/KDW;
15 : AS = - (dx0+D/2*AC-F*D*W^2/KDW)/sqrt(K-D^2/4);16 : TH=atan(AS/AC);
17 : A=AC/cos(TH);
18 : PH=-atan2(D*W,K-W^2);
19 : t=linspace(0,T,N);
20 : X0=[x0; dx0];
21 : ax = A*exp(-D/2*t).*cos(sqrt(K-D^2/4)*t+TH) \<br>22 : + F*cos(W*t+PH)/sqrtt(LWh)};
          22 : + F*cos(W*t+PH)/sqrt(KDW);
23 :
24 : xlabel("t");
25 : ylabel("x(t)");
26 : Title=sprintf("{/Times=28 D=%.1f, k=%.1f, \
27 : f=%.1f, }{/Symbol=28 w=p/2}", D, K, F);
28 : title(Title)
29 : text(0.05,0.95, "{/Courie=28 01KS000}",\
30 : "Units","screen")
31 : x=lsode("dump", X0, t);
32 : plot(t, x(:,1), "@16;Numerical;")
33 : hold on
34 : plot(t, ax, "-;Analytical;")
35 : pause
36 : gset term postscript enhanced color eps \
37 : "Helvetica" 20
38 : Fname=sprintf("out \"dumpx-%.1f-%.1f-%.1f.eps\"",\
39 : D, K, F);
40 : gset(Fname)
41 : replot
```
6 |  $(7)$ 

val=input(" $message$ ")  $f$  $x(0)$ 

✄ ✂

 $6$ 

<span id="page-6-0"></span>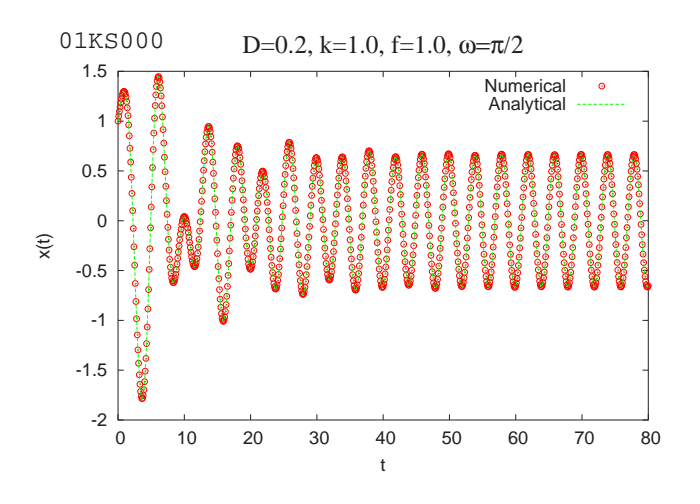

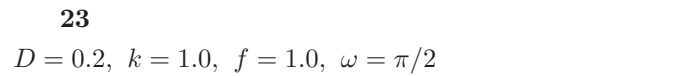

 $[$   $]$  dumpx.m

dump.m  $D, k, f$  PS  $32-34$   $x(0) =$ 

dump.m

 $x(0)$ 

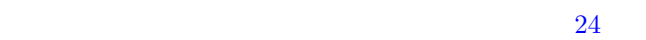

 $f = 0$ 

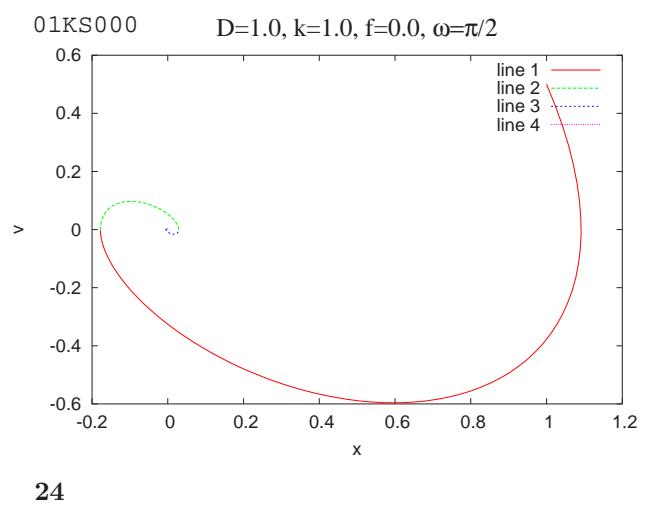

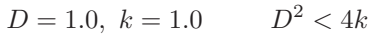

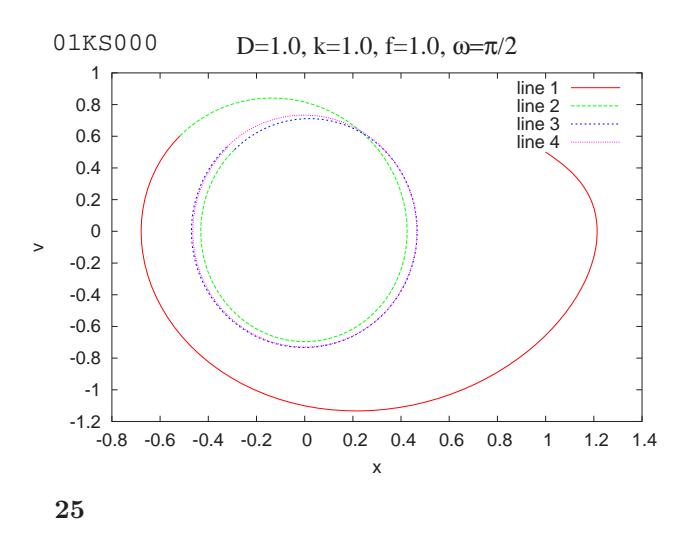

$$
D = 1.0, \ k = 1.0, \ f = 1.0
$$

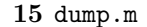

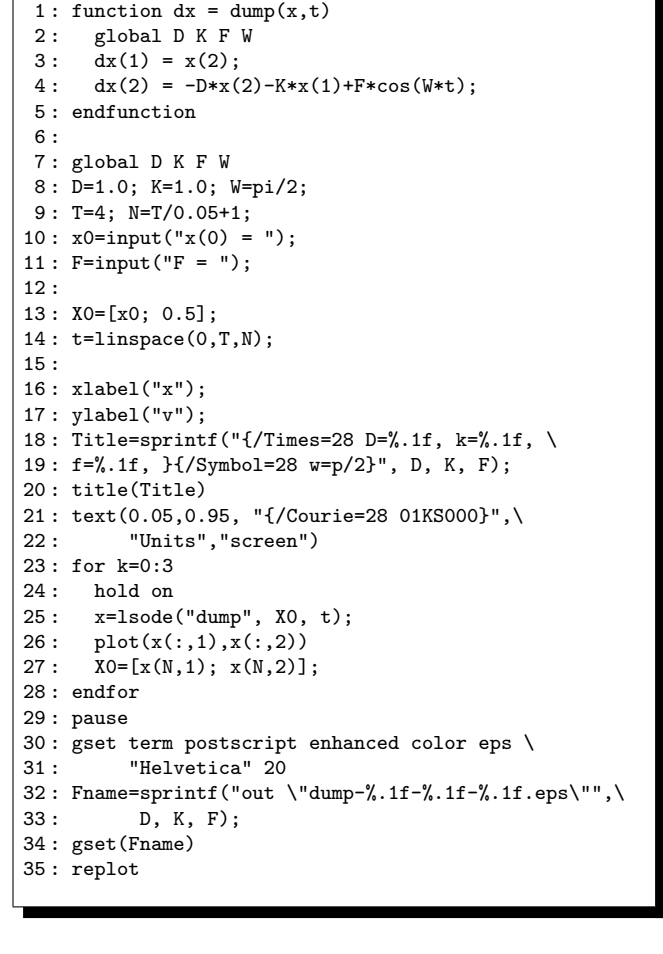

 $0.01\sim1.0$ 

22  $|x(t)|$ 

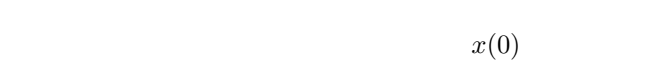

$$
x^3
$$

$$
d\mu = \mu \int d\mu
$$

$$
\frac{d^2x}{dt^2} + kx + \beta x^3 = f \cos \omega t
$$

$$
-kx
$$

 $-\beta x^3$  β

$$
\frac{d^2x}{dt^2} + D\frac{dx}{dt} + \beta x^3 = f\cos\omega t
$$
  
26

$$
\begin{array}{cc}\n\text{diff in.m} \\
f & 6.5 < f < 7.9\n\end{array}
$$

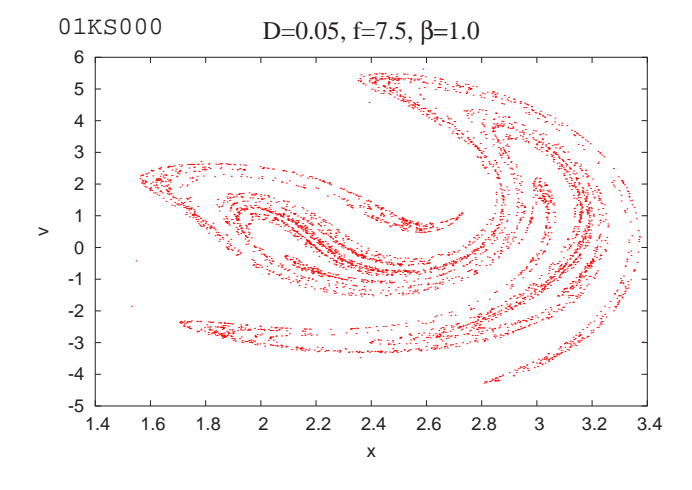

**26 Duffin**  $D = 0.05, \ \beta = 1.0, \ f = 7.5,$  $x(0) = 0.0, \ \omega = 1.0$ 

 $16$  duffin.m

1 : function  $dx = diffin(x,t)$ 2 : global D B F  $3: dx(1) = x(2);$ 4 :  $dx(2) = -D*x(2)-B*x(1)^3+F*cos(t);$ 5 : endfunction 6 : 7 : global D B F 8 : D=0.05; B=1.0; x0=0.0; dx0=0.0; 9 : T=2\*pi; N=T/0.01+1; 10 : F=input("F = "); 11 : 12 : t=linspace(0,T,N); 13 : X0=[x0; dx0]; 14 : 15 : xlabel("x"); 16 : ylabel("v"); 17 : Title=sprintf("{/Times=28 D=%.2f, f=%.1f, \ 18 : {/Symbol=28 b=%.1f}", D, F, B); 19 : title(Title) 20 : text(0.05,0.95, "{/Courie=28 01KS000}",\ 21 : "Units","screen") 22 : for k=1:5000 23 : if rem(k,100)==0 k endif 24 : x=lsode("duffin", X0, t);  $25: X0=[x(N,1); x(N,2)];$ 26 :  $xv(k,1)=x(N,1); xv(k,2)=x(N,2);$ 27 : endfor 28:  $plot(xv(:,1), xv(:,2), ".1;;")$ ; 29 : pause 30 : gset term postscript enhanced color eps \ 31 : "Helvetica" 20 32 : Fname=sprintf("out \"duffin-%.1f-%.1f-%.1f.eps\"",\ 33 : D, B, F); 34 : gset(Fname) 35 : replot

### 11.1 Lorenz

 $23$ Lorenz

$$
\frac{dx}{dt} = -\sigma(x - y)
$$

$$
\frac{dy}{dt} = Rx - y - xz
$$

$$
\frac{dz}{dt} = xy - bz
$$

 $(i)$  Lorenz

 $R = 28, \ \sigma = 10, \ b = 8/3$ 

$$
\begin{array}{ll}\n & 3 \\
\text{(ii)} & R \quad 1 \le R \le 30\n\end{array}
$$

ては "カオス" に関する書籍を参考にしなさい<sup>1</sup>

 $1$  J.M.T. Thompson & H.B. Stewart 線形力学とカオス』(オーム社,1988

17 lorenz.m

|     | 1: function $dx = \text{lorenz}(x, t)$                                      |
|-----|-----------------------------------------------------------------------------|
|     | $2:$ global $sRb;$                                                          |
|     | $3: dx(1) = -s*(x(1)-x(2));$                                                |
|     | $4: dx(2) = R*x(1)-x(2)-x(1)*x(3);$                                         |
| 5:  | $dx(3) = x(1) * x(2) - b * x(3);$                                           |
|     | 6: endfunction                                                              |
| 7:  |                                                                             |
|     | 8: global s R b                                                             |
|     | $9: s=10; R=28; b=8/3;$                                                     |
|     | $10: t = \text{linspace}(0, 30, 3000);$                                     |
|     | $11: x = lsode("lorenz", [0; 0.03; 0], t);$                                 |
| 12: |                                                                             |
|     | 13: Title=sprintf("{/Times=28 \                                             |
|     | $14: \{ / \text{Symbol s} \} = \{(0.1f, R = \{(0.1f, b = 8/3\})\}$ , s, R); |
|     | 15: title(Title)                                                            |
|     | 16: text(0.50,0.05, "01ks000", "Units", "screen", \                         |
| 17: | "FontName", "Courier", "FontSize", 28);                                     |
|     | 18: gset parametric                                                         |
|     | 19: gset border 5+16                                                        |
|     | 20: gset xtics 10; gset ytics 10; gset ztics 10                             |
|     | 21: gset size 0.7,1.0; gset ticslevel 0                                     |
|     | 22: gsplot x title "";                                                      |
|     | 23: view(30,30);                                                            |
|     | $24:$ pause                                                                 |
| 25: |                                                                             |
|     | 26: gset term postscript enhanced color eps \                               |
| 27: | "Helvetica" 20                                                              |
|     | 28: gset out "lorenz.eps"                                                   |
|     | $29:$ replot                                                                |
|     |                                                                             |

$$
\frac{dz}{dt} = b + xz - cz
$$

$$
\begin{array}{lll}\n\mathcal{L} & a = 0.2, \ b = 0.2, \ c = 5.6 \quad (x_0, y_0, z_0) = (1, 0, 0) \\
28\n\end{array}
$$

$$
a=0.2
$$
,  $b=0.2$ ,  $c=5.6$ 

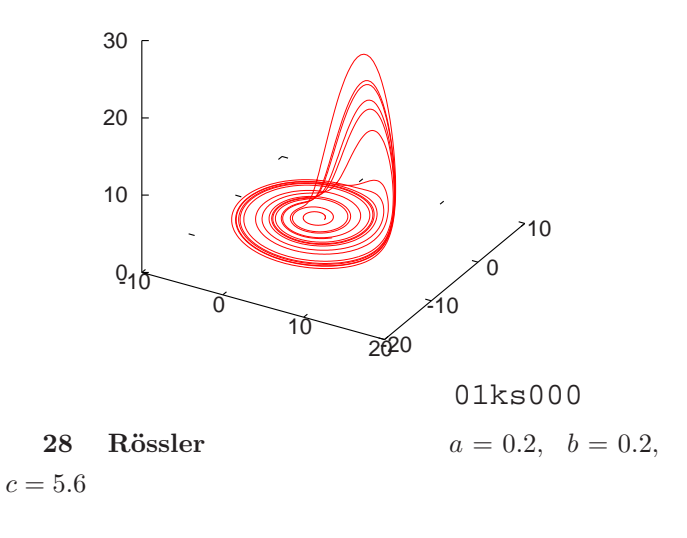

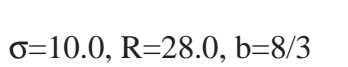

$$
\begin{aligned}\n\frac{dx}{dt} &= y\\ \n\frac{dy}{dt} &= z\\ \n\frac{dz}{dt} &= -az - y + bx(1 - cx - dx^2)\n\end{aligned}
$$

25 (Silnikov ) Silnikov

$$
a = 0.4, b = 0.65, c = 0.0, d = 1.0
$$
  
 $(x_0, y_0, z_0) = (0.1, 0.1, 0.2)$  29

$$
a=0.4
$$
,  $b=0.7$ ,  $c=0.0$ ,  $d=1.0$ 

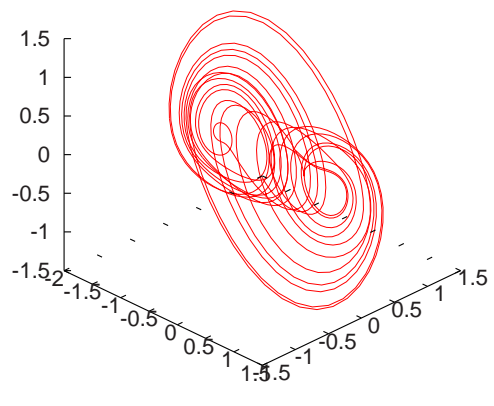

01ks000

29 Silnikov

$$
(x_0, y_0, z_0) = (0.1, 0.1, 0.2)
$$

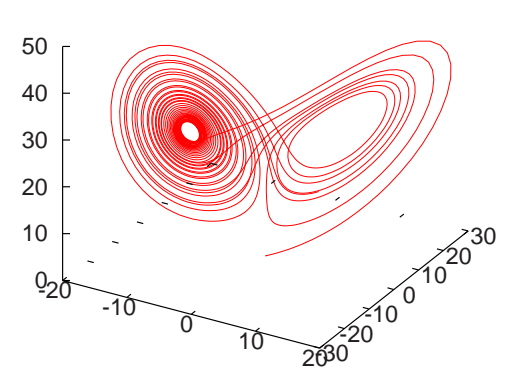

01ks000

27 Lorenz  $\sigma = 10, R = 28,$  $b = 8/3$ 

24 (Rössler ) Otto Rössler

$$
\frac{dx}{dt} = -y - z
$$

$$
\frac{dy}{dt} = x + ay
$$

$$
\frac{d^2x}{dt^2} - \mu(1 - x^2)\frac{dx}{dt} + x = 0 \quad (\mu > 0)
$$
 (8)

 $x^2 > 1$ 

and 1 or  $1$  or  $1$  or  $1$ 

 $1$ 

 $7 \mid$  (8)

 $\left[\begin{array}{cc} \end{array}\right]$   $\mu = 1.0$  vanderpol0.m

$$
\begin{array}{ccc}\n & & 2 & & x \\
 & x^2 < 1 & & \\
 & \cdots & \cdots & \cdots & \cdots \\
 & & x^2 > 1 & & \\
\end{array}
$$

✄ ✂

¡  $\boxed{7}$ 

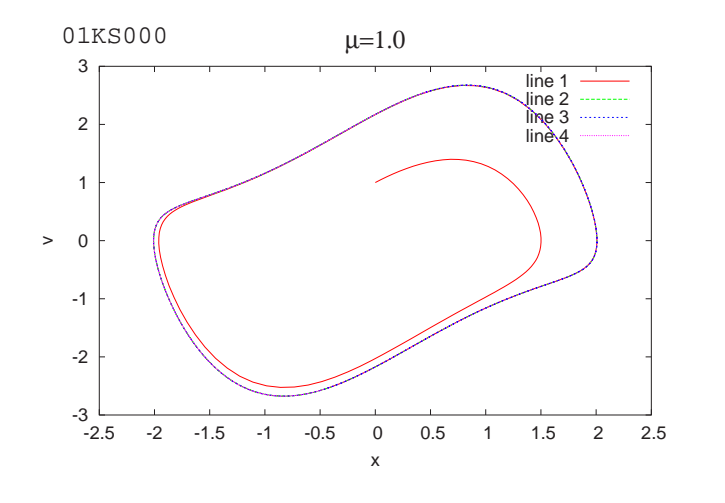

30 Van der pol

**26**  $\mu = 1.0, k = 1.0, f = 2.0, \omega = 2\pi$  $x(0) = 0, \dot{x}(0) = -3.0$   $x(t)$ 

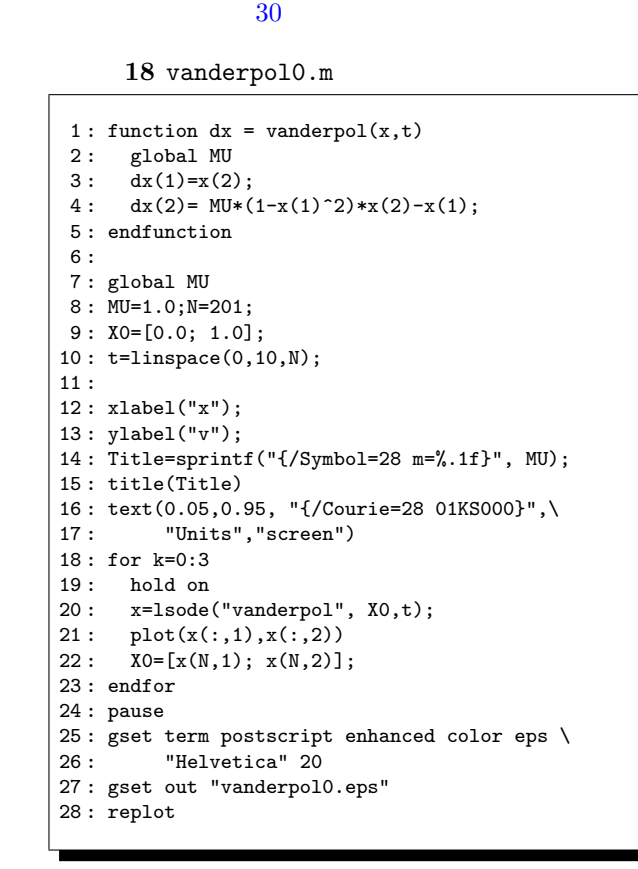

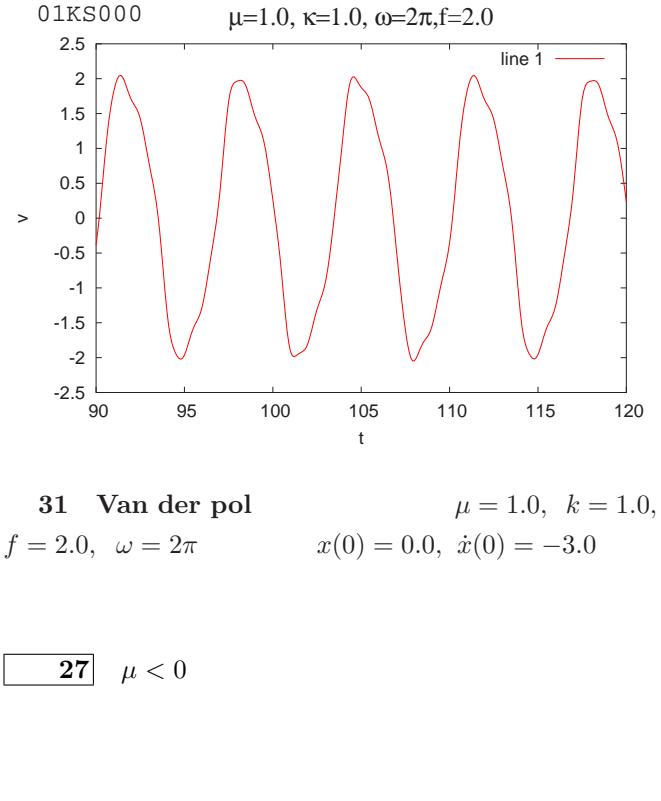

# 11.3

Ruther-

ford  $\alpha$ 

 $\frac{226}{88}$  $^{226}_{88}$ Ra  $\alpha$ 

 $5.3 \text{ MeV}$   $\alpha$ 

$$
f = \frac{1}{4\pi\varepsilon_0} \frac{Z_\alpha Z_{\rm Au} e^2}{r^2}
$$

## 11.2.1

$$
\frac{d^2x}{dt^2} - \mu(1 - x^2)\frac{dx}{dt} + kx = f\cos\omega t \quad (\mu > 0)
$$

$$
Z_{\alpha}, Z_{\text{Au}} \qquad f \qquad x, y
$$

$$
f_x = f \cos \theta = f \frac{x}{r}, \qquad f_y = f \sin \theta = f \frac{y}{r}
$$

$$
\frac{d^2 x}{dt^2} = \frac{Z_{\alpha} Z_{\text{Au}} e^2}{4 \pi \varepsilon_0 m_{\alpha}} \frac{x}{r^3}, \qquad \frac{d^2 y}{dt^2} = \frac{Z_{\alpha} Z_{\text{Au}} e^2}{4 \pi \varepsilon_0 m_{\alpha}} \frac{y}{r^3}
$$

MKSA

 $\text{MeV}/c^2$  fm =  $10^{-15}$  m,  $c = 3.0 \times 10^8$  m/s. 1  $4\pi\varepsilon_0$  $e^2$  $\overline{\hbar c}$   $\cong$ 1  $\frac{1}{137}$   $\hbar c \simeq 200 \,\text{MeV fm}$   $Z_{\alpha} = 2$ ,  $Z_{\text{Au}} = 79$ 

$$
\frac{d^2x}{dt^2} = 0.0614 \frac{x}{r^3}, \quad \frac{d^2y}{dt^2} = 0.0614 \frac{y}{r^3}
$$

$$
K = 5.3 \text{ MeV} \quad \alpha
$$

$$
v = \sqrt{K/m} \qquad v_0 = 0.053 [c]
$$

19 rutherford.m

1 : function hitkb() 2 : fprintf(stderr, " Hit any key for continue.\n");  $3:$  pause 4 : endfunction 5 : 6: function  $dx =$  $x, t)$ 7:  $r = sqrt(x(1)^2+x(3)^2);$  $8: dx(1) = x(2);$ 9:  $dx(2) = 0.0614*x(1)/r^3;$  $10: dx(3) = x(4);$ 11 :  $dx(4) = 0.0614*x(3)/r^3;$ 12 : endfunction 13 : 14 : V0=0.053; 15 : axis([-2000, 2000, -2000, 2000], "equal", "off"); 16 : title("Rutherford Scattering of 5.3 MeV He"); 17 : text(0.75,0.05,"01ks000","Units","screen",\ 18 : "FontName", "Courier", "FontSize", 28); 19 : hold on 20 :  $21:$  for  $y0 = -95:10:95$ 22 : x0=-2000; vx0=V0; vy0=0; 23 : X0=[x0 vx0 y0 vy0]'; 24 : [t,x]=rk4fixed("ruther", [0 100000], X0, 200, 1); 25:  $plot(x(:,1), x(:,3), "-1;;");$ 26 : endfor 27 : hitkb(); 28 : 29 : axis([-400, 400, -400, 400], "equal", "off"); 30 : replot 31 : hitkb(); 32 : 33 : % for creating PostScript figure 34 : gset term postscript enhanced eps color \ 35 : "Helvetica" 20 36 : gset out "rutherford-z.eps" 37 : replot 38 : axis([-2000, 2000, -2000, 2000], "equal", "off"); 39 : gset out "rutherford.eps" 40 : replot

Rutherford Scattering of 5.3 MeV He

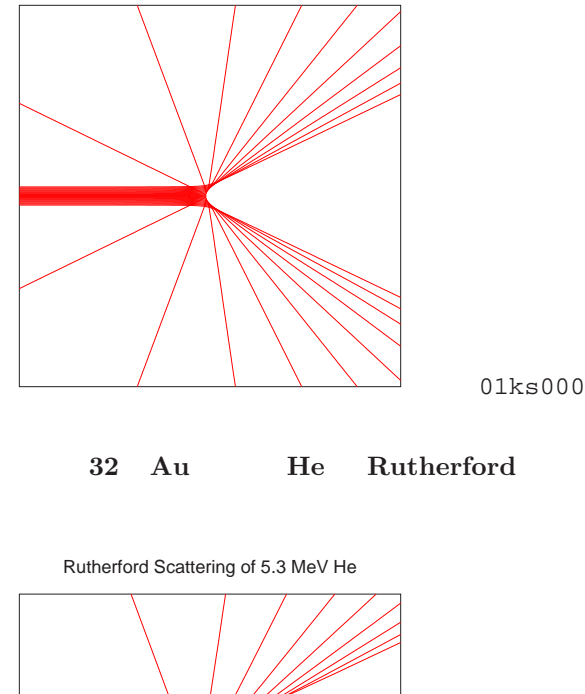

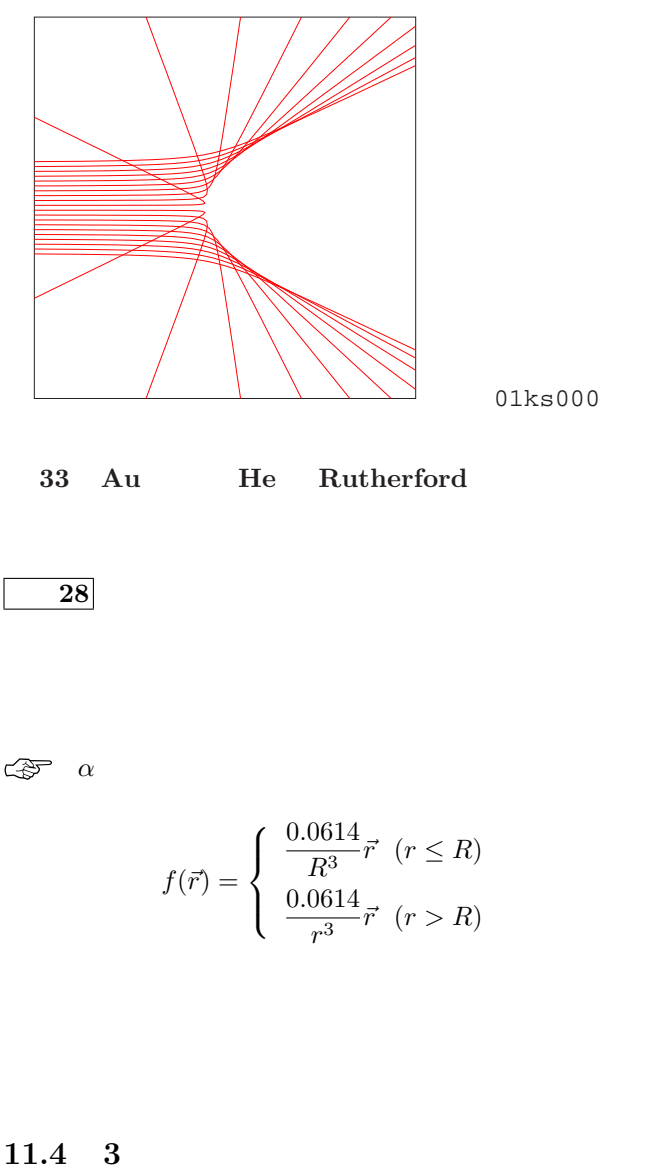

3 6  $x, y, z, v_x, v_y, v_z$ 

<span id="page-11-0"></span> $\sim$ 

 $12$ 

12.1.1 3  $p.193$ 

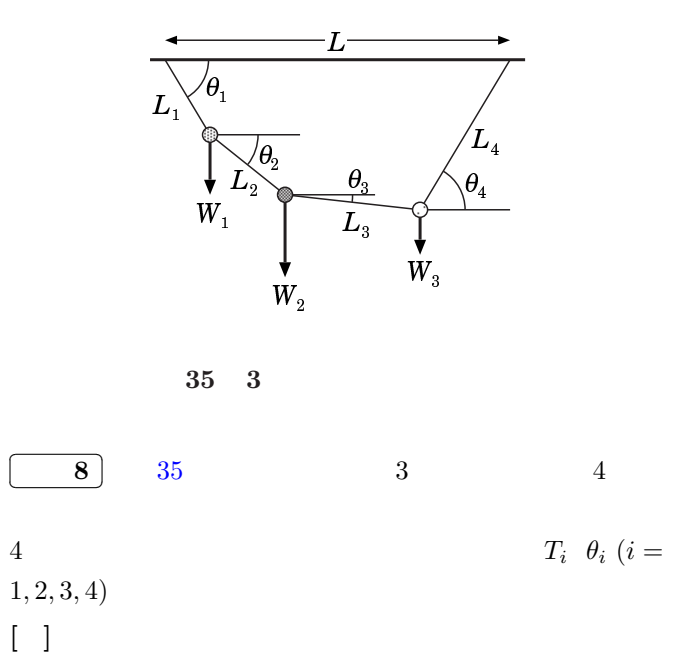

$$
\sum_{i=1}^{4} L_i \cos \theta_i - L = 0 \tag{9}
$$

$$
\sum_{i=1}^{4} L_i \sin \theta_i = 0 \tag{10}
$$

$$
T_i \cos \theta_i - T_{i+1} \cos \theta_{i+1} = 0 \quad (i = 1, 2, 3) \tag{11}
$$

$$
T_i \sin \theta_i - T_{i+1} \sin \theta_{i+1} - W_i = 0 \quad (i = 1, 2, 3) \tag{12}
$$

$$
8 \hspace{1.5cm} T_i \hspace{.1cm} \theta_i \hspace{1.5cm} 8
$$

 $x_{i+1} = x_i + \Delta x_i \quad (x_i = T_i, \ \theta_i)$  (13)

$$
11.4.1
$$

$$
\vec{B} \,\,=\,\, (0,0,B_z) \qquad \qquad \vec{E} \,\,=\,\,
$$

$$
(0,E_y,0)
$$

$$
m\frac{d\vec{v}}{dt} = q\vec{E} + q\vec{v} \times \vec{B}
$$

$$
x - y \qquad \qquad 2
$$

 $z$  and  $x$ 

 $y$ 

 $20$  emdrift.m

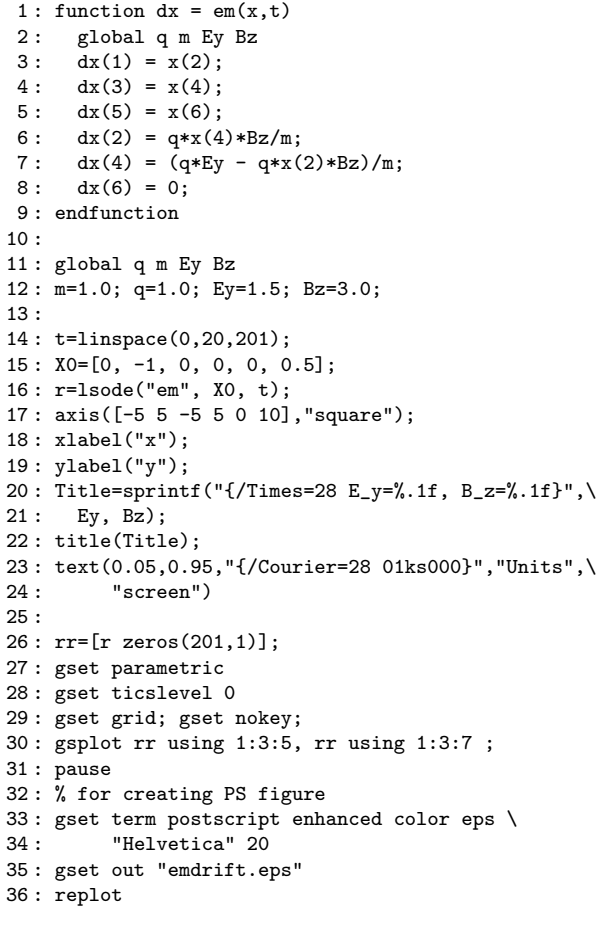

 $12.1$ 

 $-4$  -2  $\frac{1}{2}$   $\frac{1}{4}$  -4 -2  $^{\prime}$ <sub>0</sub>  $\mathbf{c}$  4 y 0 2 4 6 8 10

 $34$ 

```
\epsilon and \Delta x_i3O<sub>C</sub>tave L_1 = L_2 = L_3 =1, L_4 = 3, L = W_1 = W_3 =1.0, W_2 = mass3.m
            \theta_1, \theta_2, \theta_3 > 0, \ \theta_4 < 0(12) (11) i = 3x_i 22
(9) (10) (11) i = 1, 2 0
   \Delta x_i6,27
    \Delta x_i (11,12 )
```

$$
L=4, W_2=2 \qquad \qquad 36
$$

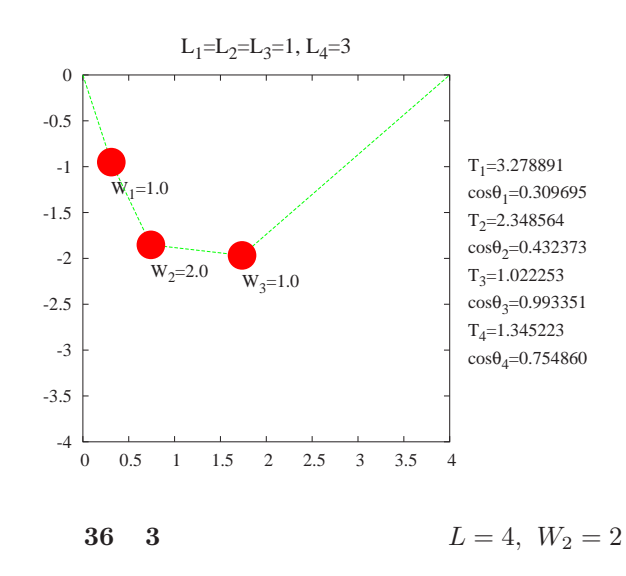

```
21 mass3.\text{m}
```

```
1: e=1e-8:
 2 : d1=1;ds=1;
 3 : L1=1;L2=1;L3=1;L4=3;L=4;
 4 : W1=1;W2=1;W3=1;
 5 : W2=input("W2 = ");
6 : L=input("L = ");
7 : c1=(L^2+(L1+L2+L3)^2-L4^2)/(2*L*(L1+L2+L3));
8 : c2=c1;c3=c1;
9: c4=(L^2+L4^2-(L1+L2+L3)^2)/(2*L*L4);
10 : W=[W1;W2;W3;0];
11 : a=0.1:
12 : b=0.01;
13 : while( abs(d1)>e || abs(d2)>e || abs(ds)>e \
14: || \text{ abs}(dc) > e15: sl = sqrt(1 - c1^2); s2 = sqrt(1 - c2^2);16: s3=sqrt(1-c3^2);s4=-sqrt(1-c4^2);17 : A=[s1,-s2,0,0;0,s2,-s3,0;0,0,s3,-s4;0,0,c3,-c4];
18: X=A\ W;19: \quad t1=X(1);t2=X(2);t3=X(3);t4=X(4);20: d1 = t1*c1-t2*c2;21: d2 = t2*c2-t3*c3;22 : dc = L1*C1+L2*C2+L3*C3+L4*C4-L;<br>23 : ds = L1*s1+L2*s2+L3*s3+L4*s4;ds = L1*s1+L2*s2+L3*s3+L4*s4;24: z1 = c1 - a*d1/t1;25: z2 = c2 - a*d2/t2;26: z3 = c3 - b * dc/L4;27: s4 = s4 - b*ds/L4;<br>28: z4 = sart(1-s4^2);
      z4 = sqrt(1-s4^2);29 : c1=z1;c2=z2;c3=z3;c4=z4;
30 : if c3 >=1 c3=1; endif
31 : endwhile
32: s1=sqrt(1-c1^2); s2=sqrt(1-c2^2);33 : s3=sqrt(1-c3^2);s4=-sqrt(1-c4^2);
34 : r1=real([L1*c1, -L1*s1]);
35 : r2=r1+real([L2*c2, -L2*s2]);
36 : r3=r2+real([L3*c3, -L3*s3]);
37 : r=[0 0; r1; r2; r3; L 0];
38 : axis([0,4,-4,0], "equal");
39 : gset pointsize 5
40 : label1=sprintf("W_1=%.1f", W1);
41 : label2=sprintf("W_2=%.1f", W2);
42 : label3=sprintf("W_3=%.1f", W3);
43 : lt1=sprintf("T_1=%f", t1);
44 : lc1=sprintf("cos{/Symbol q}_1=%f", c1);
45 : lt2=sprintf("T_2=%f", t2);
46 : lc2=sprintf("cos{/Symbol q}_2=%f", c2);
47 : lt3=sprintf("T_3=%f", t3);
48 : lc3=sprintf("cos{/Symbol q}_3=%f", c3);
49 : lt4=sprintf("T_4=%f", t4);
50 : lc4 = sprintf("cos{}/Symbol q)_4 = %f", c4);51 : title("{/Times=24 L_1=L_2=L_3=1, L_4=3}");
52 : text(r1(1), r1(2)-0.3, label1);
53 : text(r2(1), r2(2)-0.3, label2);
54 : text(r3(1), r3(2)-0.3, label3);
55 : text(4.2,-1.0, lt1);text(4.2,-1.3, lc1);
56 : text(4.2,-1.6, lt2);text(4.2,-1.9, lc2);
57 : text(4.2,-2.2, lt3);text(4.2,-2.5, lc3);
58 : text(4.2,-2.8, lt4);text(4.2,-3.1, lc4);
59 : hold on
60: plot(r(:,1), r(:,2), "-2;;");61 : plot(r(2:4,1), r(2:4,2), "017;;");
62 : pause
63 : gset term postscript enhanced color eps \
64 : "Times" 20
65 : gset out "mass3.eps"
66 : replot
```
13

$$
\mathbf{I}_{\mathcal{A}}=\mathbf{I}_{\mathcal{A}}\mathbf{I}_{\mathcal{A}}
$$

$$
13.1\phantom{000000}
$$

$$
\begin{array}{ccc}\n\boxed{9} & & & \\
\boxed{9} & & & \\
A + B \rightarrow C & & & \\
A & B & & a \\
b & & & \\
k & & & \\
b & & & \\
k & & & \\
\end{array}
$$

$$
\frac{dx}{dt} = k(a-x)(b-x)
$$

$$
x(t) = \begin{cases} ab \frac{e^{\gamma t} - e^{-\gamma t}}{ae^{\gamma t} - be^{-\gamma t}} & \left[ \gamma = \frac{a - b}{2} k \right] & (a > b) \\ a - \frac{1}{kt + 1/a} & (a = b) \end{cases}
$$

 $a = 1$  k B b

[ ] chemreact0.m  $b = 0.9, k = 1.0$  $37$  b  $b$  $1 ($   $a = b)$ 

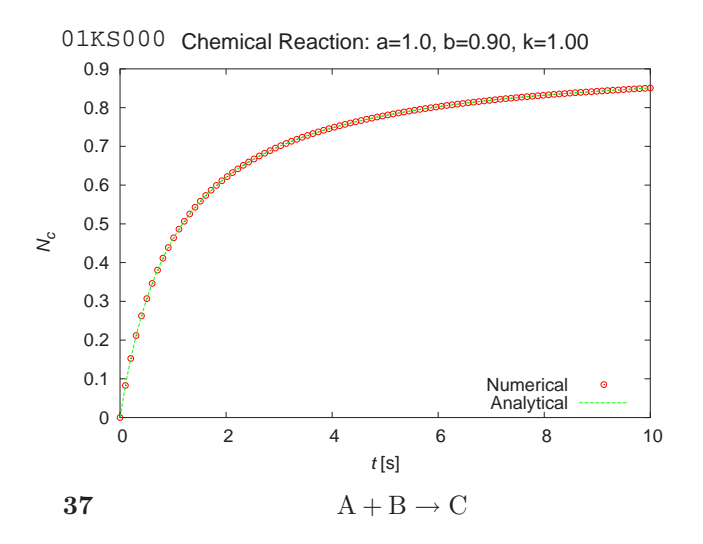

22 chemreact0.m

1 : function  $dx = react(x,t)$ 2 : global K A B 3 :  $dx(1)=K*(A-x(1))*(B-x(1));$ 4 : endfunction 5 : 6 : global K A B 7 : A=1.0; 8 : B=input("B = "); K=input("K = ");  $9: G=(A-B)*K/2.0;$ 10 : t=linspace(0,10,100); 11 : if B == 1 12 : xa = A - 1./( $K*t+A^(-1)$ ); 13 : else 14 :  $xa = A*B*(exp(G*t)-exp(-G*t)).\sqrt{}$ 15 : (A\*exp(G\*t)-B\*exp(-G\*t)); 16 : endif 17 : x=lsode("react", [0], t); 18 : gset key bottom 19 : text(0.05,0.95, "{/Courie=28 01KS000}",\ 20 : "Units","screen") 21 : Title=sprintf("{/=24 Chemical Reaction: \ 22 : a=1.0, b=%.2f, k=%.2f}",B,K); 23 : title(Title); 24 : xlabel("{/Helvetica-Oblique t} [s]") 25 : ylabel("{/Helvetica-Oblique N\_c}") 26 : hold on 27 : plot(t, x, "@16;Numerical;"); 28 : plot(t, xa, "-;Analytical;"); 29 : pause 30 : gset term postscript enhanced color eps \ 31 : "Helvetica" 20 32 : filename=sprintf\ 33 : ("out \"chemreact0-b%.2f-k%.2f.eps\"", B, K); 34 : gset(filename);

$$
35: \mathsf{report}
$$

$$
13.2\,
$$

| 29                | (                  | )    | $2A \rightleftharpoons X$ | X |
|-------------------|--------------------|------|---------------------------|---|
| $x(t)$            | $A$                | $2a$ | $X$                       |   |
| $x(0) = 0$        | $2A \rightarrow X$ |      |                           |   |
| $2A \leftarrow X$ | $k_1, k_2$         |      |                           |   |

 $\mathbb{Q}$ 

$$
\frac{dx}{dt} = k_1(a-x)^2 - k_2x
$$

$$
x(t) = \beta_2 \frac{e^{k_1 \Delta \beta t} - 1}{e^{k_1 \Delta \beta t} - \beta_2/\beta_1}, \quad (\Delta \beta = \beta_1 - \beta_2)
$$

$$
\beta_1, \beta_2
$$

$$
x^2 - (2a + k_2/k_1)x + a^2 = 0
$$

 $0 < \beta_2 < \beta_1$  38  $a = 1.0, k_1 =$ 1.0,  $k_2 = 0.1$ 

<span id="page-14-0"></span>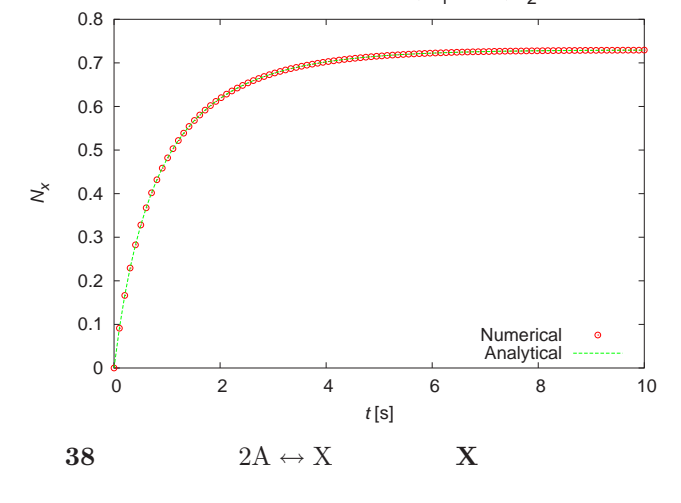

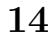

Newton

 $\operatorname{Shrödinger}$ 

$$
i\hbar \frac{\partial \psi(\mathbf{r},t)}{\partial t} = \mathcal{H}\psi(\mathbf{r},t)
$$

$$
= \left(-\frac{\hbar^2}{2m}\nabla^2 + V(\mathbf{r})\right)\psi(\mathbf{r},t) \qquad (14)
$$

$$
t \qquad 1 \qquad \mathbf{r}
$$

 $2 \t\t \text{Runge-}$ 

 ${\it Kutta}$ 

 $\mathcal H$ 

$$
\psi(\mathbf{r},t) = \phi(\mathbf{r}) \exp\left(-\frac{iEt}{\hbar}\right)
$$

Shrödinger

$$
\mathcal{H}\phi(\bm{r})=\mathcal{E}\phi(\bm{r})
$$

 $\mathcal H$ 

 $14.1$ 

Octave

### $14.1.1$

 $x = 0, 1$ 

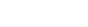

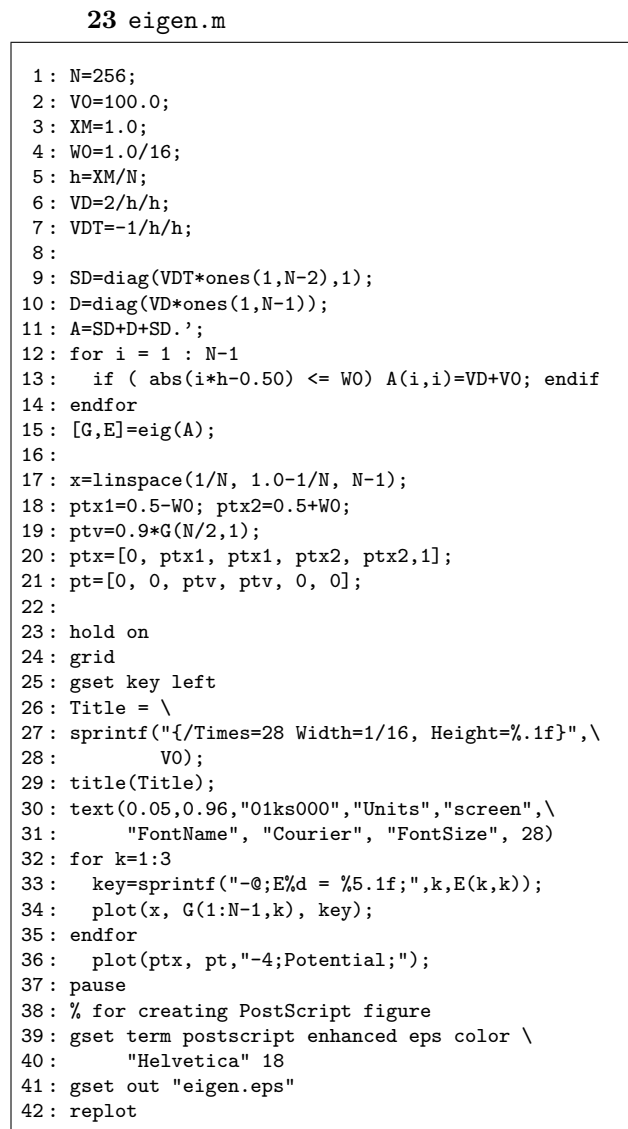

 $0$ 

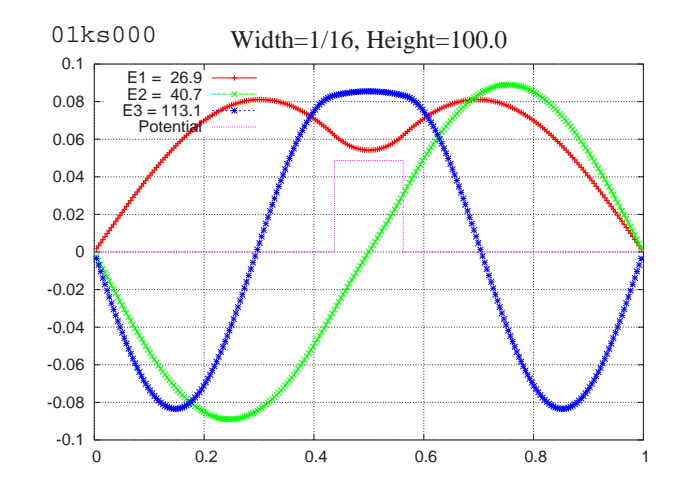

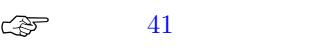

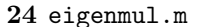

```
1 : N=256;
2 : VP=10000.0;
3 : XM=1.0;
4 : WP=1/32+eps;
5 : h=XM/N;
6: VD=2/h/h;
7 : VDT=-1/h/h;
8 : SD=diag(VDT*ones(1,N-2),1);
9 : D=diag(VD*ones(1,N-1));
10 : A=SD+D+SD.';
11 : Title=sprintf("{/Times=28 Periodic Potential: \
12: VP=\%6.1f, VP);
13 : title(Title);
14 : text(0.05, 0.95, "01ks000", "Units", "screen",\
15 : "FontName", "Courier", "FontSize", 28 );
16 :
17 : for k=1:N-1
18 : if(abs(k*h-1/16) <= WP | abs(k*h-3/16) <= WP | 19 : <br> abs(k*h-5/16) <= WP | abs(k*h-7/16) <= WP |
         abs(k*h-5/16) <= WP | abs(k*h-7/16) <= WP |
20 : abs(k*h-9/16) <= WP | abs(k*h-11/16)<= WP |
21 : abs(k*h-13/16)<= WP | abs(k*h-15/16)<= WP
22 : ) A(k,k)=VD+VP ;
23 : endif
24 : endfor
25: [G,E]=eig(A);26 : x=linspace(h,XM-h,N-1);
27 : hold on
28 : for k=1:4
29 : key=sprintf("-;E%d=%6.1f;",k,E(k,k));
30: \text{plot}(x, G(1:N-1,k), key);31 : endfor
32 : pause
33 : % for creating PostScript figure
34 : gset term postscript enhanced eps color 20
35 : gset out "eigenmul.eps"
36 : replot
```
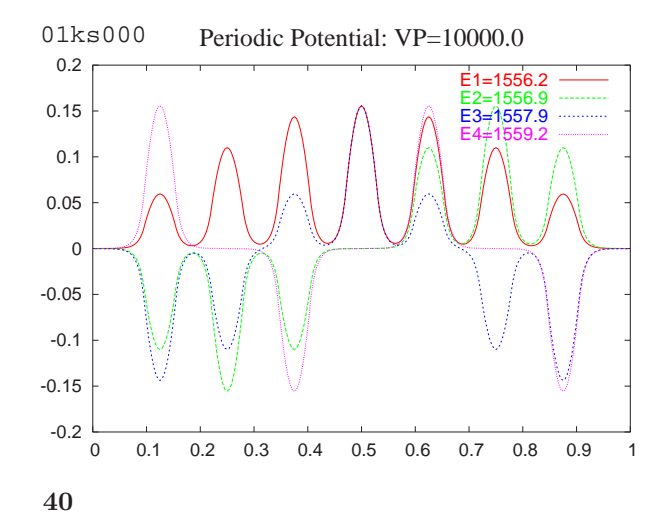

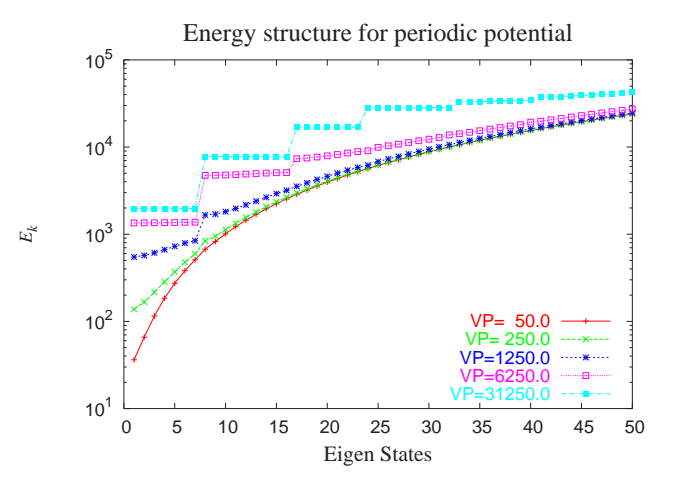

 $41$ 

14.2

Shrödinger

\n
$$
1 \qquad \text{Shrödinger}
$$
\n
$$
i\hbar \frac{\partial \psi(x,t)}{\partial t} = \left(-\frac{\hbar^2}{2m}\nabla^2 + V(x)\right)\psi(x,t)
$$
\n
$$
x \qquad H \qquad x_k
$$
\n2

$$
i\hbar \frac{\partial \psi(x_k, t)}{\partial t} = -\frac{\hbar^2}{2m} \frac{\psi(x_{k+1}, t) - 2\psi(x_i, t) + \psi(x_{k-1}, t)}{H^2} + V(x_k)\psi(x_k, t)
$$

 $\psi(x_k, t)$  N

 $t = 0$   $\psi(x_k, 0)$ 

Runge-Kutta

octave

 $\Box$ sode  $\Box$ sode  $\Box$ sode  $\Box$ 

 $l$ sode  $l$ 

 $rk4$ fixed  $500$ 

 $\left\langle \diamondsuit \right\rangle$  C Fortran

Octave the set of the set of the set of the set of the set of the set of the set of the set of the set of the set of the set of the set of the set of the set of the set of the set of the set of the set of the set of the se

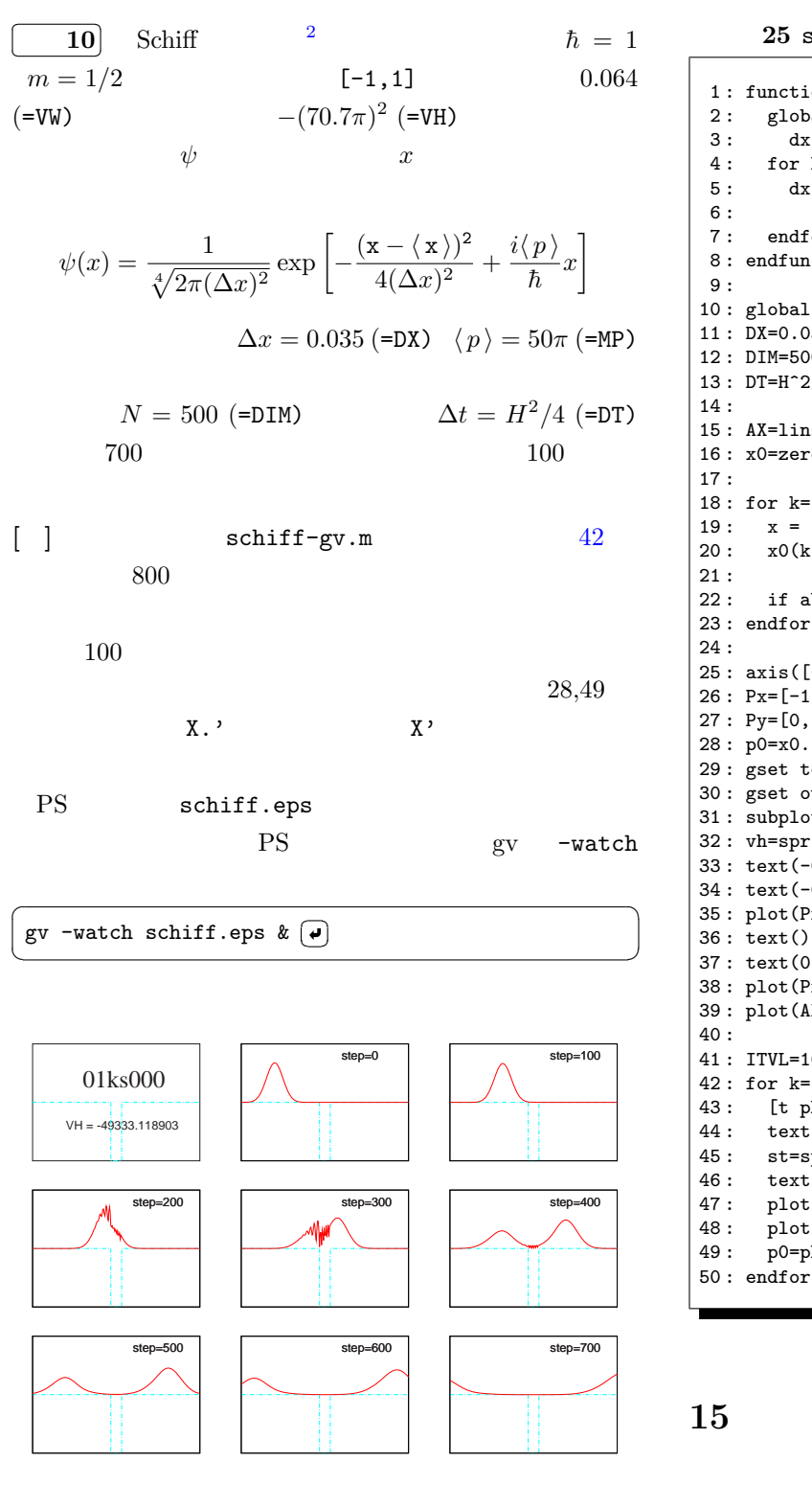

 $42$ 

 $25$  schiff-gv.m 1 : function  $dx = \text{schiff}(x,t)$ 2 : global DIM H V 3 :  $dx(1) = 0$ ;  $dx(DIM+1) = 0$ ; 4 : for k=2:DIM 5 :  $dx(k) = i*(x(k+1)-2*x(k)+x(k-1))/H^2$ 6 :  $- i *V(k) *x(k);$ 7 : endfor 8 : endfunction 9 : 10 : global DIM H V 11 : DX=0.035; MP=50\*pi; VW=0.064; VH=-(70.7\*pi)^2; 12 : DIM=500; X0=-0.3; H=2.0/DIM; 13 : DT=H^2/4; NSTEP=700; 14 : 15 : AX=linspace(-1,1,DIM+1); 16 : x0=zeros(1,DIM+1); 17 : 18 : for k=1:DIM+1 19 :  $x = (k-DIM/2-1)*H;$ 20 :  $x0(k) = exp(-(x-X0)^2/(4*DX^2)$ 21 :  $+ i * MP * x) / (2 * pi * (DX)^2) ^0.25;$ 22 : if  $abs(x) < VW/2$   $V(k)=VH$ ; else  $V(k)=0$ ; endif 23 : endfor 24 : 25 : axis([-0.5, 0.5, -5, 5],"off") 26 : Px=[-1, -VW/2, -VW/2, VW/2, VW/2, 1]; 27 : Py=[0, 0, -5, -5, 0, 0]; 28 : p0=x0.'; 29 : gset term postscript enhanced eps color 30 : gset out "schiff.eps" 31 : subplot(3,3,1)  $32:$   $vh =$ sprintf("VH =  $%f''$ , VH); 33 : text(-0.2, 2.0, "{/Times=28 01ks000}"); 34 : text(-0.3, -2.0, vh); 35 : plot(Px, Py, "-5;;"); 36 : text();subplot(3,3,2) 37 : text(0.1,4.0,"step=0"); 38 : plot(Px, Py, "-5;;"); 39 : plot(AX, abs(p0), "1;;"); 40 : 41 : ITVL=100; TF=DT\*ITVL; 42 : for k=1:NSTEP/ITVL 43 : [t phi]=rk4fixed("schiff", [0 TF], p0, ITVL, 1); 44 : text(); subplot(3,3,k+2) 45 : st=sprintf("step=%d",k\*ITVL);  $46: \text{text}(0.1, 4.0, \text{st});$ 47 : plot(Px, Py, "-5;;") 48 : plot(AX, abs(phi(ITVL,:)),"1;;") 49 : p0=phi(ITVL,:).';

15

$$
\langle A \rangle = \sum_{x_j} A(x_j) P(x_j)
$$

T  
\n
$$
E(x_j)
$$
\n
$$
P(x_j)
$$
\n
$$
P(x_j) = \frac{1}{Z(T)} e^{-E(x_j)/kT}
$$

$$
Z \\
$$

$$
Z(T) = \sum_{x_j} e^{-E_j/kT}
$$

$$
E/N \hspace{2cm} C/N
$$

$$
\frac{E}{N} = -J \tanh \beta J
$$

$$
\frac{C_H}{N} = \frac{1}{N} \frac{\partial E}{\partial T} = k(\beta J)^2 \text{sech}^2 \beta J
$$

$$
M/N \qquad \chi/N
$$

$$
\frac{M}{N} = \frac{\sinh \beta H}{\sqrt{\sinh^2 \beta H + e^{-4\beta J}}}
$$

$$
\frac{\chi}{N} = \frac{1}{N} \frac{\partial M}{\partial H} = \frac{\beta e^{-4\beta J} \cosh \beta H}{(\sinh^2 \beta H + e^{-4\beta J})^{\frac{3}{2}}}
$$

$$
H = 0
$$

$$
\frac{\chi_0}{N} = \frac{\chi}{N} \Big|_{H=0} = \beta e^{2\beta J}
$$

$$
15.1\phantom{000000}
$$

$$
U \t M
$$
  
\n
$$
C \t \chi_m
$$
  
\n
$$
\mathcal{H} = -J \sum_{\langle i,j \rangle} s_i s_j - H \sum_i s_i
$$
  
\n
$$
s_i \t i
$$
  
\n
$$
\pm 1
$$
  
\n2

$$
\langle \, i, j \, \rangle \hspace{2.5cm} J
$$

$$
C = \frac{dE}{dT}
$$

 $U$  $U$ 

> $C = \frac{\langle E^2 \rangle - \langle E \rangle^2}{\sqrt{E^2}}$  $kT^2$  $H \to 0$

 $\chi_m$  and  $M$ 

$$
\chi_m = \frac{\langle M^2 \rangle - \langle M \rangle^2}{kT}
$$

15.1.1 1 次元イジング模型

1  $N \to \infty$ 

$$
H = 0 \qquad \qquad 1
$$

✄ ✂  $\boxed{11}$  $H = 0$   $N$  $1$  $E/N$ ,  $C/N$ ,  $N/\chi_0$ 

$$
ising-1d-m.m
$$

 $M$ 

 $kT\sim 0$ 

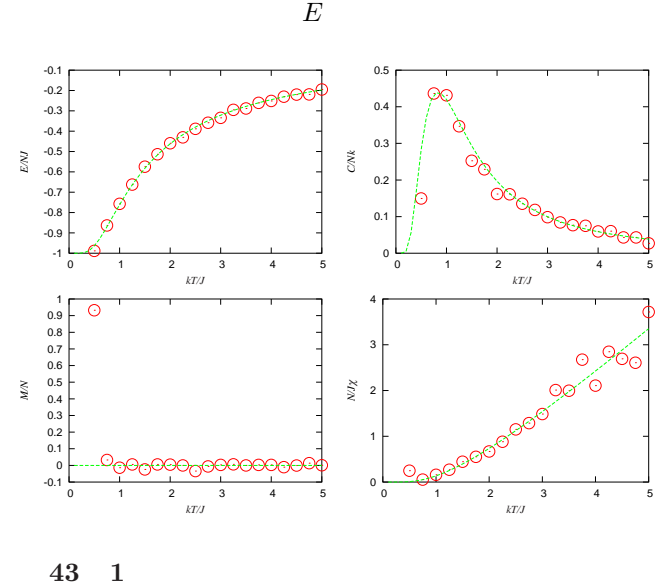

 $\diamondsuit$  N 1  $N \to \infty$  $Z \hspace{1.6cm} N$  $\log \lambda = \lim_{N \to \infty}$ 1  $\frac{1}{N} \log Z$  $\log \left[ e^{\beta J} \left( \cosh \beta H \right) \right]$  $\sqrt{\sinh^2\beta H + e^{-4\beta J}}$  $= \beta J + \log \left( \cosh \beta H + \right)$  $\sqrt{\sinh^2\beta H + e^{-4\beta J}}$ 

数値解析. 厳密解と良く一致している.

 $\log \lambda$  1 and  $E/N$ 

$$
f_{\rm{max}}
$$

$$
C/N \t M/N \t \chi/N
$$
  
\n
$$
u = E/N = -\frac{\partial \log \lambda}{\partial \beta}, \t C_H/N = \left(\frac{\partial u}{\partial T}\right)_H
$$
  
\n
$$
m = M/N = \frac{1}{\beta} \frac{\partial \log \lambda}{\partial H}, \t \chi/N = \frac{\partial m}{\partial H}
$$

#### $26$  ising-1d-m.m

1 : N=100; J=1; H=0.0; 2 : im=0:N-1; im(1)=N; ip=2:N+1; ip(N)=1; 3 : Neq=5\*N; Samp=200; DIV=19; 4 : 5 : rand("seed",time);  $6: spin=ones(1,N);$ 7 : T=linspace(0.5,5,DIV); 8 : for kt=1:DIV 9 : e1=0;e2=0;mag1=0;mag2=0; 10 : for ks=1:Samp 11 : for  $kq=1:Neq$ <br>12 : is=ceil( $N*1$ is=ceil(N\*rand); 13 : de=J\*2\*spin(is)\*(spin(im(is))+spin(ip(is)));<br>14 : % Metropolis % Metropolis 15 : if de > 0 & exp(-de/T(kt)) < rand spin(is) \*= 1;  $16:$  else spin(is)  $*= -1;$ 17 : endif 18 : endfor 19 : mag1=mag1+sum(sum(spin));<br>20 : mag2=mag2+sum(sum(spin))^  $mag2 = mag2 + sum(sum(spin))^2;$ 21 : e1=e1-J\*(spin\*shift(spin,-1)'); 22 : e2=e2+(J\*(spin\*shift(spin,-1)'))^2; 23 : endfor 24 : M(kt)=mag1/Samp; M2(kt)=mag2/Samp; 25 : E(kt)=e1/Samp; E2(kt)=e2/Samp; 26 : X(kt)=(M2(kt)-M(kt).^2)./T(kt)/N  $27: C(kt)=(E2(kt)-E(kt).^2)./T(kt).^2/N;$ 28 : endfor 29 : 30 : Ta=linspace(0.1,5,50); 31 : Ea=-tanh(J./Ta); 32 : Ca=(J./Ta).^2./cosh(J./Ta).^2; 33 : Ma=sinh(H./Ta)./sqrt(sinh(H./Ta).^2 + exp(-4\*J./Ta)) 34 : Xa=exp(2\*J./Ta)./Ta; 35 : RX=1./X 36 : RXa=1./Xa 37 : 38 : gset term postscript enhanced eps color 12 39 : gset out "ising\_1d\_m.eps" 40 : gset nokey 41 : gset pointsize 2.0 42 : gset xtics 1 43 : gset ytics 0.1 44 : gset xlabel "{/Times-Italic kT/J}" 45 : 46 : subplot(2,2,1) 47 : ylabel("{/Times-Italic E/NJ}") 48 : plot(T, E/N, "@16;;",Ta, Ea, "-2;;"); 49 : subplot(2,2,2) 50 : ylabel("{/Times-Italic C/Nk}") 51 : plot(T, C, "@16;;", Ta, Ca, "-2;;" ); 52 : subplot(2,2,3) 53 : ylabel("{/Times-Italic M/N}") 54 : plot(T, M/N, "@16;;", Ta, Ma/N, "-2;;"); 55 : subplot(2,2,4) 56 : gset ytics 1 57 : gset format y "%.1f" 58 : ylabel("{/Times-Italic N/J}{/Symbol-Oblique c}") 59 : plot(T, RX, "@16;;", Ta, RXa, "-2;;");

$$
\mathbf{0.1.4} \quad \textcolor{red}{\mathbf{1}}
$$

$$
H = 0 \tag{1944}
$$

Onsager

$$
\frac{E}{N} = -J \coth 2\beta J \left[ 1 + \frac{2}{\pi} \kappa_1 K(\kappa) \right]
$$

$$
\frac{C_H}{N} = k(\beta J \coth 2\beta J)^2 \frac{2}{\pi} \left[ 2K(\kappa) - 2E(\kappa) - (1 - \kappa_1) \left( \frac{\pi}{2} + \kappa_1 K(\kappa) \right) \right]
$$

$$
\kappa = \frac{2 \tanh 2\beta J}{\cosh 2\beta J}, \quad \kappa_1 = 2(\tanh 2\beta J)^2 - 1
$$

 $1 \t 2$ 

$$
K(\kappa) = \int_0^{\pi/2} \frac{d\theta}{\sqrt{1 - \kappa^2 \sin^2 \theta}}
$$

$$
E(\kappa) = \int_0^{\pi/2} \sqrt{1 - \kappa^2 \sin^2 \theta} \, d\theta
$$

 $T_c$   $kT_c/J \simeq$ 

 $\chi_{\scriptscriptstyle 0}/N$ 

 $K(\kappa)$ ,  $E(\kappa)$ 

 $2.269$ 

$$
H\neq 0
$$

$$
\begin{array}{c|cc}\n\hline\n & 31 \\
L \times L & 2\n\end{array}
$$
  $H = 0$   $N =$ 

$$
E/N \qquad C/N \qquad \qquad \chi_{_0}
$$

$$
J \qquad J=1
$$

 $\mathbb{CP}$  1

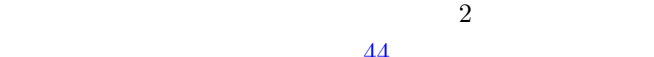

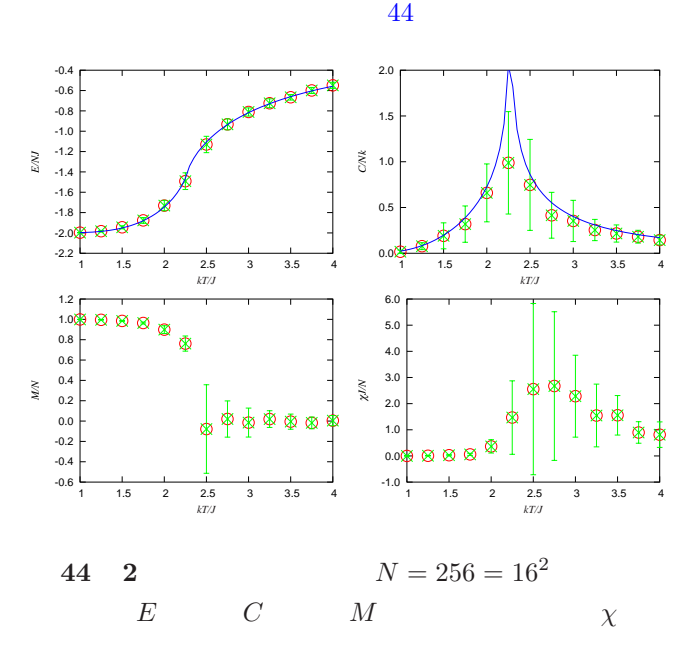

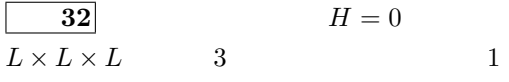

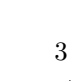

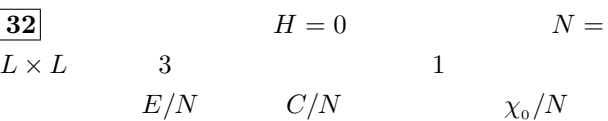

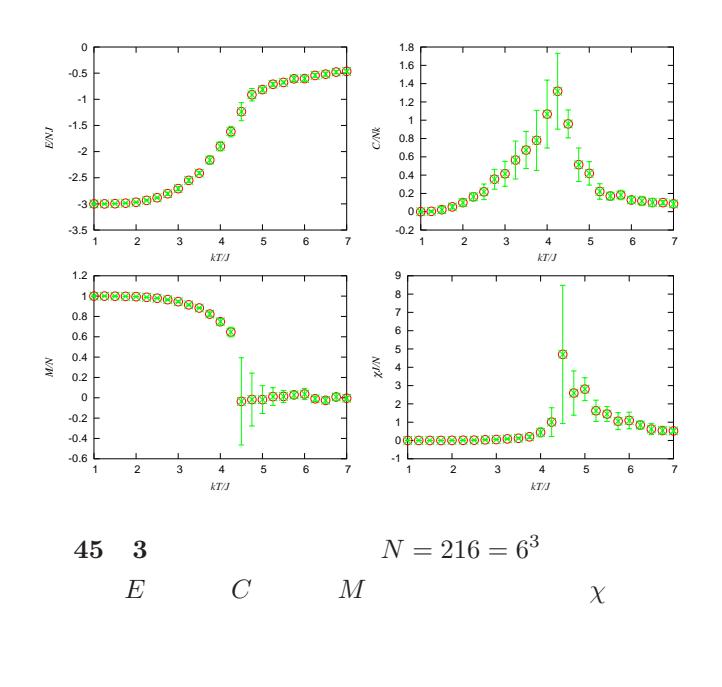

33  $N = L \times L$  2  $T$ 

 $J \hspace{0.5cm} J = 1$ 

d **e** Octave

imagesc(M) ✝ ✆

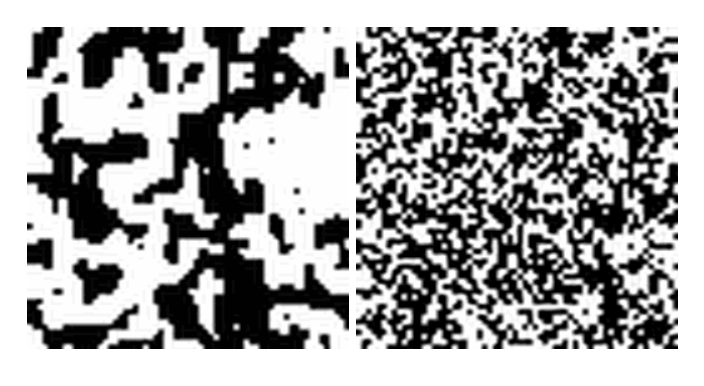

 $\sqrt{2\pi}$ 

46 2  $N = 4096 = 64^2$ 

 $kT / J = 0.1$   $kT / J = 5.0$ 

**16** 

 $\chi_{\scriptscriptstyle 0}/N$ 

16.1  $RL$ 

47  $R$   $L$  $E(t)$  and  $RL$  $I(t)$ 

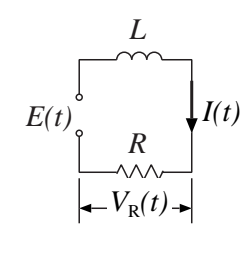

$$
\mathbf{47}\quad RL
$$

 $1$   $0$ 

$$
I(t)
$$

$$
\frac{dI(t)}{dt} + \frac{R}{L}I(t) = \frac{E(t)}{L}
$$
(15)

$$
E(t) = E_0
$$

$$
I(0) = 0
$$

$$
I(t) = \frac{E_0}{R} \left( 1 - e^{-\frac{t}{\tau}} \right) \tag{16}
$$

$$
V_R(t) = RI(t) = E_0 \left( 1 - e^{-\frac{t}{\tau}} \right) \tag{17}
$$

 $V_R(t)$ 

 $\hbox{octave}$ 

 $1$ 

 ${\tt octave} \qquad \qquad {\tt r1-s0.m}$ 

 $27$  rl-s0.m

1 : function  $dx = rcs(x,t)$  $2:$  global R L E;  $3: dx(1)=E/L-R/L*x(1);$ 4 : endfunction 5 : 6 : ##  $R(\text{ohm})$ ,  $L(H)$ ,  $E(V)$ ,  $I(A)$ 7 : global R L E; 8 : E=1.0; R=1.0; L=1.0; 9 : 10 : [T,Y]=rk4fixed("rcs", [0,5], [0;0], 100, 1);  $11: plot(T, Y(:,1));$ 12 : pause;

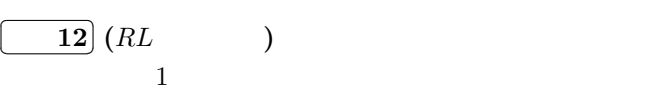

 $[$  ]

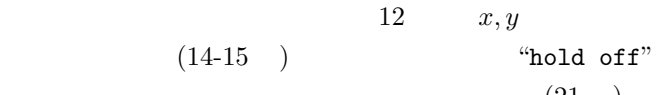

 $28$  rl-s.m

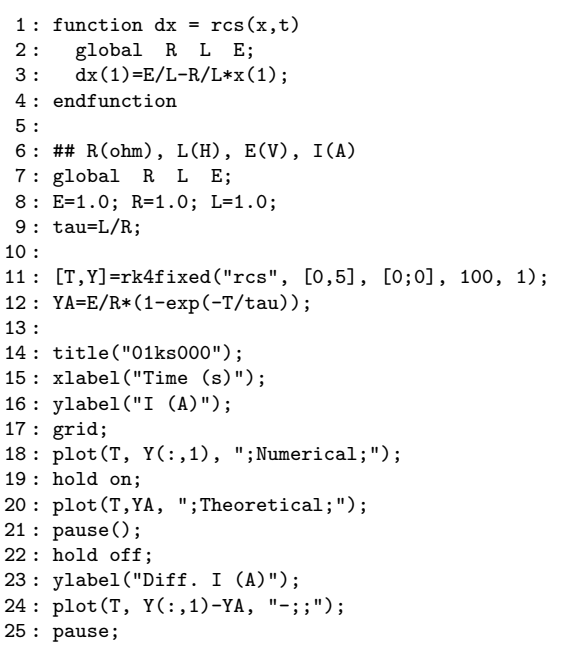

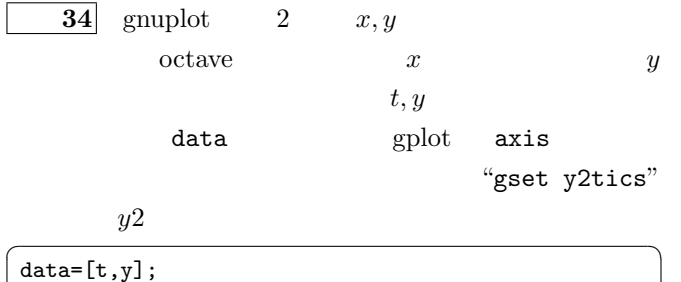

 $\overline{a}$ 

gplot data axis  $x1y2$   $\qquad \qquad \qquad$ 

 $\overline{\mathcal{L}}$  48

gset y2tics

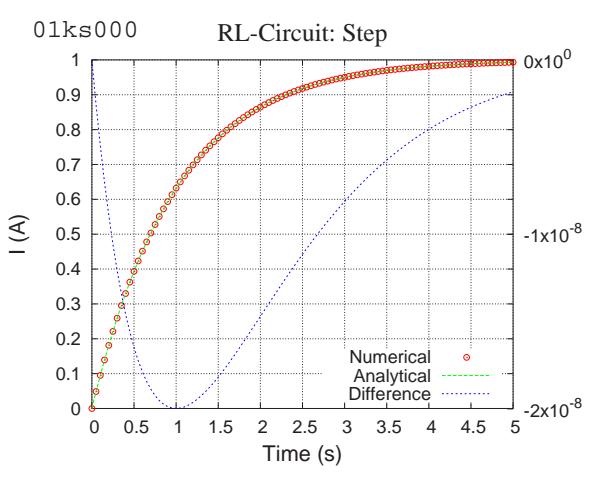

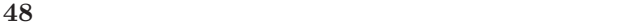

 $(21)$ 

$$
\begin{array}{c|c}\n \hline\n & 35 & RL \\
 \hline\n E(t)\n \end{array}
$$
 R

$$
E(t) = E(t + 2T), \quad E(t) = \begin{cases} V_0 & (0 < t < T) \\ -V_0 & (T < t < 2T) \end{cases}
$$

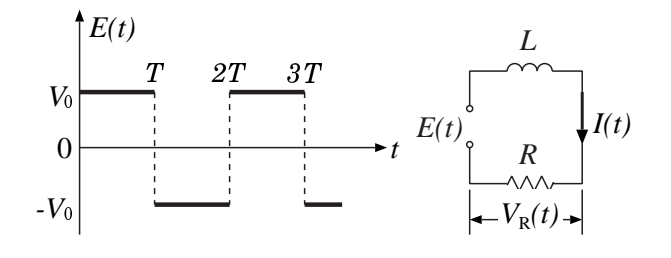

 $\mathbb{Q}$ 

$$
i(t) = \frac{V_0}{R} \sum_{n=0}^{\infty} (-1)^n \left\{ h(t - nT) \Theta(t - nT) - h(t - (n+1)T) \Theta(t - (n+1)T) \right\},
$$

$$
\left[ \tau = \frac{L}{R}, h(t) = 1 - \exp\left(-\frac{t}{\tau}\right) \right]
$$

$$
V_0 = 1 \quad R = 1 \quad \tau = 1 \quad L = 1
$$

$$
V_R \qquad V_L \qquad 49
$$

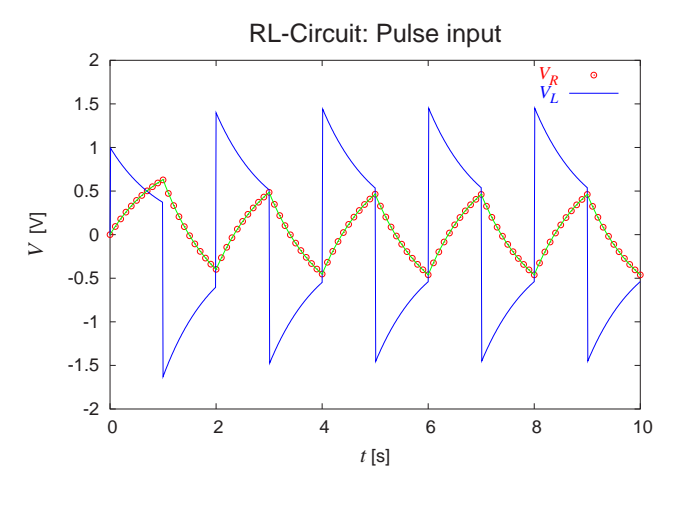

$$
49 \quad RL
$$

✄ ✂ ¡ 13 13 RC  $RC$  $E(t)$ 

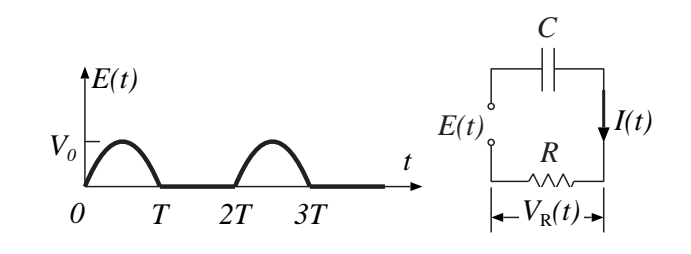

[ ] 数理物理学Iではラプラス変換によって解析解が次

$$
i(t) = \frac{V_0 \omega}{R\left(\omega^2 + \frac{1}{\tau^2}\right)} \sum_{n=0}^{\infty} \left\{ \sqrt{\omega^2 + \frac{1}{\tau^2}} \sin(\omega t - n\pi + \beta) -\frac{1}{\tau} \exp\left[-\frac{1}{\tau} \left(t - n\frac{\pi}{\omega}\right)\right] \right\} \Theta\left(t - n\frac{\pi}{\omega}\right),
$$

$$
\left[\omega = \frac{2\pi}{2T} = \frac{\pi}{T}, \ \tau = RC, \ \beta = \arctan\frac{1}{\omega\tau}\right]
$$

$$
i(t) \qquad E(t)
$$

 $dE/dt$ 

$$
dE/dt
$$
\n
$$
q(t) = \int i(t) \, dt
$$

$$
\frac{dq(t)}{dt} + \frac{q(t)}{RC} = \frac{E(t)}{R}
$$

 $dE/dt$ 

$$
q(t) = \frac{V_0}{R\left(\omega^2 + \frac{1}{\tau^2}\right)} \sum_{n=0}^{\infty} \left\{\omega \exp\left[-\frac{1}{\tau}\left(t - n\frac{\pi}{\omega}\right)\right]\right\}
$$

$$
-\sqrt{\omega^2 + \frac{1}{\tau^2}} \cos(\omega t - n\pi + \beta) \Bigg\} \Theta\Big(t - n\frac{\pi}{\omega}\Big),
$$
  

$$
\Big[\omega = \frac{2\pi}{2T} = \frac{\pi}{T}, \ \tau = RC, \ \beta = \arctan\frac{1}{\omega\tau}\Big]
$$

$$
V_0 = 1 \t R = 1 \t C \t \tau = RC
$$
  
\n
$$
q(t) \t V_C = q/C
$$
  
\n
$$
\tau = 1 \t C = 1
$$
  
\n
$$
V_R
$$
  
\n
$$
V_R
$$
  
\n
$$
V_R
$$
  
\n
$$
V_R
$$
  
\n
$$
V_C
$$
  
\n
$$
V_C
$$
  
\n
$$
V_C
$$
  
\n
$$
V_C
$$
  
\n
$$
V_C
$$

29 rc-halfrect-a2.m

```
1 : function [ret] = Qa(t, w, tau, n)2: [nt,mt]=size(t); rt=1/tau; b=atan(rt/w);<br>3: for k=1:nt3: for k=1:nt<br>4: if t(k) >
        if t(k) >= n * pi/w5 : ret(k) = -sqrt(w^2+rt^2)*cos(w*t(k)-n*pi+b)6 : + w * exp(-rt * (t(k)-n * pi/w));7 : else ret(k) = 0; endif
 8: endfor
 9 : endfunction
10 :
11 : function ret=E(t,T)
12 : ret=sin(pi*t/T).*(sign(sin(pi*t/T))+1)/2;
13 : endfunction
14 :
15 : function dx = rc(x,t)16 : global R C T;<br>17 : dx(1) = -x(1)/(R)dx(1) = -x(1)/(R*C) + E(t,T)/R;18 : endfunction
19 :
20 : global R C T;
21 : N=200; T=1; R=1.0; W=pi/T;
22 : C=input("C = "); Tau=R*C;
23 :
24 : [t,x]=rk4fixed("rc", [0,10*T], [0], N, 1);
25: es=E(t,T); [n,m]=size(t); qa=zeros(n,m);26 : for k=0:10
27 : qas = Qa(t, W, Tau, k); qa += qas;
28 : endfor
29 : qa *= 1/(R*(W^2+Tau^(-2)));
30 : index=[1:2:n];
31 : tsp=t(index,:); xsp=x(index,:); esp=es(index,:);
32 :
33 : title("{/=28 RC-Circuit: Halfrectified wave}")
34 : xlabel("{/Times-Italic=24 t} [s]");
35 : ylabel("{/Times-Italic=24 V} [V]");
36 : gset xrange [0:10]; gset xtics 1;
37 : plot(tsp, esp-xsp(:,1)/C, "@16;V_R;" ,\
38 : tsp, xsp(:,1)/C, "@36;V_C;",\
39: t, es-qa/C, "2;;",\
40 : t, qa/\bar{C}, "7;;");
41 : pause();
42 :
43 : gset term postscript enhanced solid eps color 20
44 : gset out "rc-halfrect-a2.eps"
45 : replot
```
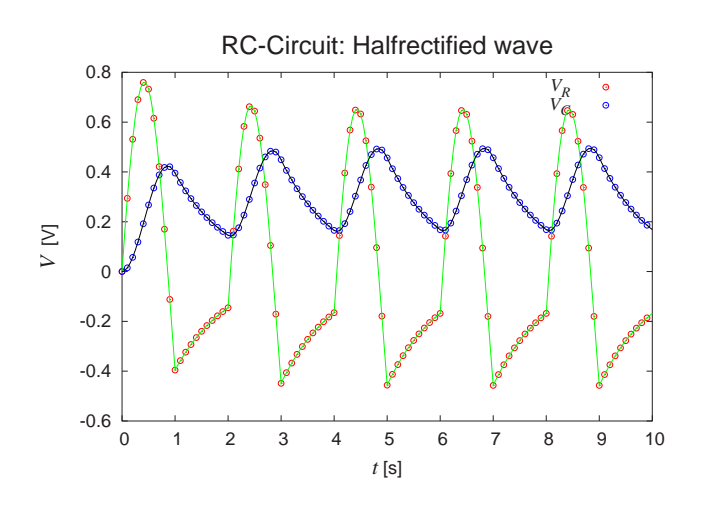

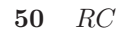

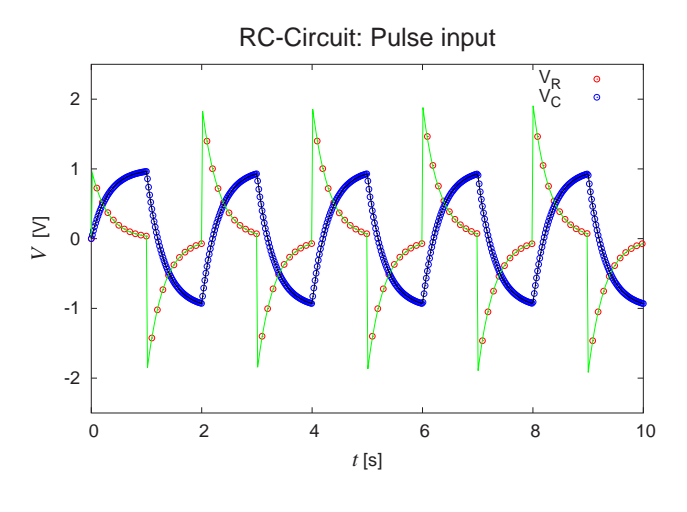

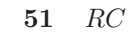

 $\bf{36}$  RC and RC and RC and RC and RC and RC  $E(t)$  $16$ 

✄

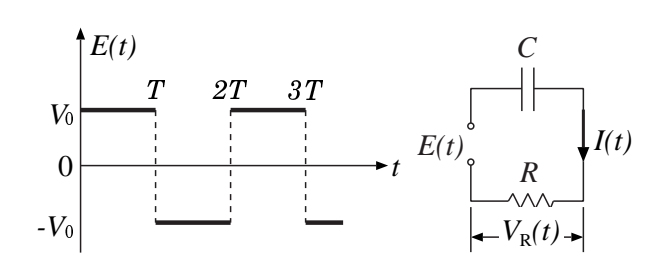

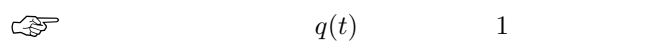

 $\frac{dq(t)}{dt} + \frac{q(t)}{RC} = \frac{E(t)}{R}$ R

$$
q(t) = CV_0 \sum_{n=0}^{\infty} (-1)^n \left\{ h(t - nT) \Theta(t - nT)
$$

$$
-h(t - (n+1)T) \Theta(t - (n+1)T) \right\},
$$

$$
\left[ \tau = RC, h(t) = 1 - \exp\left(-\frac{t}{\tau}\right) \right]
$$

$$
q(t) \qquad \qquad V_C = q/C, V_R = E - V_C
$$

$$
V_0 = 1 \quad R = 1 \quad \tau = 0.3 \quad C = 0.3
$$

$$
V_R
$$

 $V_C$  and  $51$ 

16.2 RLC  
\n14 RLC  
\nC RLC  
\n
$$
I(t)
$$
\nL

$$
\underbrace{\qquad \qquad }_{\text{}}}
$$

*R*

*C*

*E(t)*

52  $RLC$ 

$$
I \qquad \qquad q(t) = \int I(t) dt
$$
\n
$$
L \frac{d^2 q(t)}{dt^2} + R \frac{dq(t)}{dt} + \frac{q(t)}{C} = E(t)
$$
\n
$$
L
$$
\n
$$
\frac{d^2 q(t)}{dt^2} + \frac{R}{L} \frac{dq(t)}{dt} + \frac{1}{LC} q(t) = \frac{1}{L} E(t) \qquad (18)
$$

$$
E(t) \equiv 0
$$
\n
$$
P.26
$$
\n
$$
P.26
$$
\n(7)

 $A, \theta$ 

$$
q(t) = Ae^{-\frac{t}{\tau}} \cos\left(\sqrt{\omega_0^2 - \frac{1}{\tau^2}} t + \theta\right)
$$

$$
\left[\tau = \frac{2L}{R}, \ \omega_0^2 = \frac{1}{LC}\right]
$$

$$
\omega_0^2 - \frac{1}{\tau^2} > 0
$$

 $V_R$ 

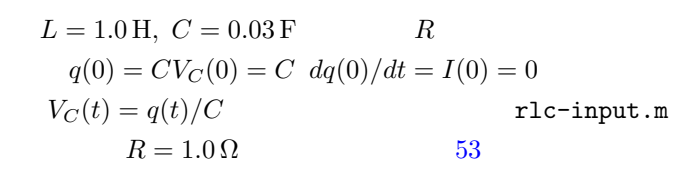

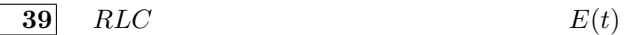

$$
E(t) = E(t + 2T), \quad E(t) = \begin{cases} \frac{t}{T} & (0 < t < T) \\ 2 - \frac{t}{T} & (T < t < 2T) \end{cases}
$$

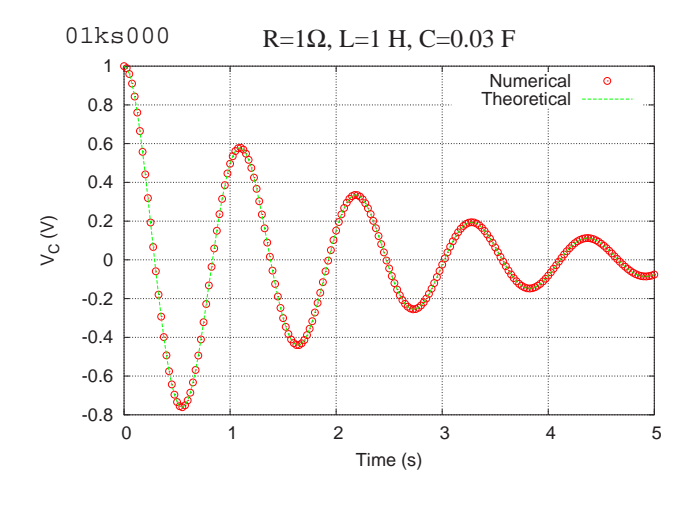

 $\overline{40}$   $RLC$   $RL$  $E(t)$ 

$$
E(t) = E(t + 2T), \quad E(t) = \begin{cases} V_0 & (0 < t < T) \\ -V_0 & (T < t < 2T) \end{cases}
$$

53  $RLC$ 

30 rlc-input.m

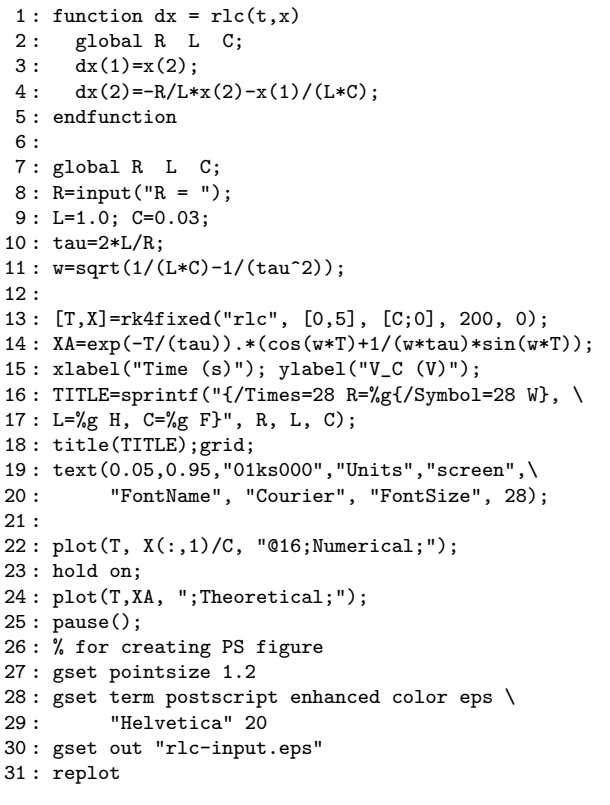

| 37                    | $RLC$ |
|-----------------------|-------|
| $V_R$ , $V_C$ , $V_L$ |       |
| 38                    | $RLC$ |

 $E(t) =$ 

 $E_0 \cos \omega t$